#### **МИНИСТЕРСТВО ЦИФРОВОГО РАЗВИТИЯ, СВЯЗИ И МАССОВЫХ КОММУНИКАЦИЙ РОССИЙСКОЙ ФЕДЕРАЦИИ**

#### **ФЕДЕРАЛЬНОЕГОСУДАРСТВЕННОЕ БЮДЖЕТНОЕОБРАЗОВАТЕЛЬНОЕУЧРЕЖДЕНИЕВЫСШЕГООБРАЗОВАНИЯ «САНКТ-ПЕТЕРБУРГСКИЙ ГОСУДАРСТВЕННЫЙУНИВЕРСИТЕТТЕЛЕКОММУНИКАЦИЙ им. проф. М. А. БОНЧ-БРУЕВИЧА» (СПбГУТ)**

Ю. А. Никитин, В. А. Филин, В. А. Юрова

# **схемотехника**

**Проектирование усилителя-фотоприёмника волоконнооптической системы передачи информации (ВОСПИ)** 

> **Учебно-методическое пособие по выполнению курсового проектирования**

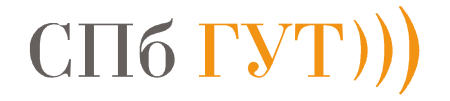

Санкт-Петербург

2021 г

УДК 621.375 ББК 3886.3, Ж2-5-05 Н 62

Рецензенты:

доктор технических наук, профессор, заведующий кафедрой высшей математики СПбГУТ *Д. П. Голоскоков* кандидат технических наук, начальник научно-технического отдела

ФГУП «Научно-исследовательский институт радио Санкт-Петербургский филиал «Ленинградское отделение научно-исследовательского института радио» *Е.А. Брусин*

*Рекомендовано к печати редакционно-издательским советом СПбГУТ*

Никитин Ю. А., Филин В. А., Юрова В. А.

Учебно-методическое пособие по выполнению курсового проектирования / Ю. А. Никитин, В. А. Филин, В. А. Юрова, СПбГУТ. – СПб., 2021.  $-46$  c.

В пособии приведены основные требования к курсовому проектированию, примеры заданий, указания по выполнению курсового проекта, порядок расчёта параметров принципиальной электрической схемы и эквивалентных моделей полупроводниковых элементов. Даются практические советы по проектированию широкополосных и импульсных усилителей, выполненных на интегральных схемах, полевых и биполярных транзисторах, используемых в телевидении, оптоволоконных системах связи, измерительной технике, в радиорелейных линиях связи. В проекте предусмотрено использование компьютерной программы Fastmean, разработанной в СПбГУТ. Материалы учебно-методического пособия предназначены для обучения по курсу «схемотехника» бакалавров по направлению подготовки 11.03.02 «Инфокоммуникационные технологии и системы связи», 11.03.04 «Электроника и наноэлектроника», 12.03.03 «Фотоника и оптоинформатика», 11.03.03 «Конструирование и технология электронных средств, 11.03.01 «Радиотехника».

> УДК 621.375 ББК 3886.3, Ж2-5-05

© Никитин Ю. А., Филин В. А., Юрова В. А., 2021 © Федеральное государственное бюджетное образовательное учреждение высшего образования «Санкт-Петербургский государственный университет телекоммуникаций им. проф. М. А. Бонч-Бруевича», 2021

# **СОДЕРЖАНИЕ**

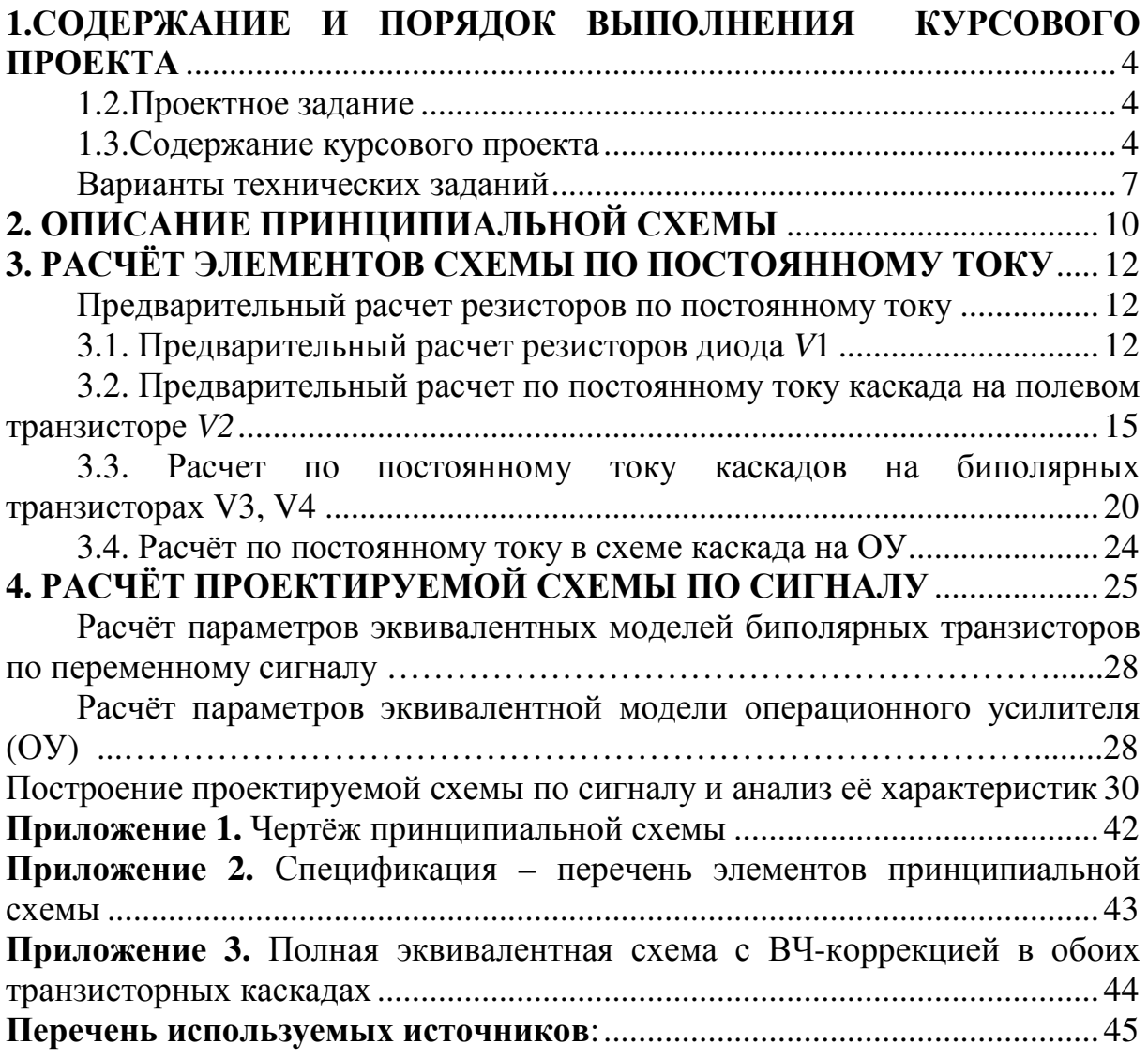

#### 1. СОДЕРЖАНИЕ И ПОРЯДОК ВЫПОЛНЕНИЯ КУРСОВОГО ПРОЕКТА

#### 1.1. Требования к проектируемому усилителю-фотоприёмнику волоконно-оптической системы передачи информации (ВОСПИ)

Содержанием курсового проекта является проектирование широкополосного RC-усилителя, источником сигнала которого является генератор тока. Подобные усилители находят широкое применение помимо оптической связи в видеоаппаратуре, а также в блоках управления радио- и видеотехникой. Особенность проектирования заключается в том, что по ряду показателей таких как стабильность коэффициента усиления, динамический диапазон входных сигналов и полоса пропускания, к усилителям предъявляются достаточно высокие требования, так как некачественная работа хотя бы одного из них на линии приводит к ухудшению или нарушению связи по всем каналом данной системы. Поэтому данное учебнометодическое пособие поможет в освоении основных принципов и формировании практических навыков в проектировании подобных устройств.

#### 1.2. Проектное задание

Задание на курсовой проект представляет собой технические условия, по которым надлежит спроектировать устройство, работающее в режиме малого сигнала. Оно представляет собой многокаскадный усилитель на транзисторах и операционном усилителе. В задании каждому студенту указываются следующие данные:

- тип полевого транзистора,
- тип биполярного транзистора,
- тип операционного усилителя,
- напряжение источника питания  $E_0$ ,
- сопротивление внешней нагрузки  $R_{2H}$ ,
- нижняя рабочая частота  $f_{H\sqrt{2}}$ ,
- верхняя рабочая частота  $f_{\text{B}}$
- выходное напряжение  $U_2$ .

#### 1.3. Содержание курсового проекта

Курсовой проект состоит из пояснительной записки и чертежа принципиальной схемы с перечнем элементов. Пояснительная записка содержит задание, описание схемы усилителя, расчет основных параметров усилителя и элементов принципиальной схемы, сравнение полученных результатов с требованиями технического задания. В конце записки приводится список используемой литературы, перечень элементов принципиальной схемы. Чертеж принципиальной схемы и перечень элементов вычерчивается с помощью компьютера на отдельных листах.

Состав и порядок расположения материала в курсовом проекте:

1. Титульный лист с *обязательным указанием номера зачетной книжки,* номером группы и Фамилией И. О. студента, выполнившего курсовой проект.

2. Задание в соответствии с вариантом.

3. Основная часть: отражение хода рассуждения о работе схемы, параметров расчета, формул и обозначения величин, их единиц измерения, вычислений и их результатов; схемы компьютерного моделирования с параметрами и анализом их работы, сопоставление с расчетными данными, выводами и т. д.

4. Заключение о свойствах спроектированной схемы и соответствия параметров её работы требованиям технического задания по частотному диапазону и уровню выходного сигнала.

5. Список используемой литературы.

6. Приложения: чёртеж принципиальной электрической схемы, спецификация – перечень элементной базы схемы с параметрами, выполненными в соответствии с ЕСКД.

#### **Нумерация страниц обязательна.**

#### **1.4. Общие правила выполнения**

Курсовой проект оформляется в соответствии с ГОСТ 7.32-2017 «Отчет о научно-исследовательской работе. Структура и правила оформления» [1].

Курсовой проект оформляется на стандартных листах (203 Х 288) мм, которые сшиваются в папке скоросшивателя. Писать надо на одной стороне листа, оставляя поля 2 – 3 см. Страницы и рисунки нумеруются, иллюстрированный материал выполняется по правилам единой конструкторской документации. Расчётные формулы приводятся полностью с объяснением буквенных обозначений. Расчетные части должны отражать формулы, вычисления и их результаты с единицами измерения величин.

Числовые значения подставляются в основных единицах. Результат расчёта заканчивается указанием единицы измерения. Пояснения излагаются литературным языком, без сокращений и жаргонных выражений.

В тексте приводятся таблицы элементов и результаты расчетов; указываются литературные источники, из которых заимствованы материалы. Список использованной литературы приводится в конце работы.

Задания, выполненные с грубыми ошибками или не соответствующие должному варианту, возвращаются студентам для исправления. Исправления ошибок приводятся в конце выполненной работы на отдельных листах.

При оформлении в текстовом редакторе следует соблюдать следующие параметры: формат бумаги – А4; поля: левое – 30 мм, правое – 15 мм, верхнее и нижнее – 20 мм; шрифт – *Times New Roman*, размер – 14 (в сносках – 12); цвет шрифта – черный; интервал между абзацами – 0 пт.; междустрочный интервал – 1,5 (в сносках – 1); выравнивание – по ширине; от-

ступ слева и справа – 0 пт.; отступ первой строки (абзац) – 1,25 см (не допускается создание абзацной строки с помощью клавиши «Пробел»).

Названия глав, параграфов, пунктов, подпунктов следует начинать с абзаца, их можно писать более крупным кеглем, чем текст. Допускается выделение интенсивностью (полужирный шрифт).

Каждая глава должна начинаться с новой страницы. Названия глав (разделов), параграфов (подразделов) должны соответствовать оглавлению (содержанию) и быть оформлены единообразно во всем документе.

Страницы работы нумеруются арабскими цифрами (нумерация сквозная по всему тексту). Номер страницы проставляют на нижней части листа без точки, черточек и скобок. Титульный лист включается в общую нумерацию, при этом номер на нем не ставится.

Иллюстрации и таблицы, расположенные на отдельных листах, включают в общую нумерацию страниц курсового проекта.

В тексте курсового проекта единицы измерения, размерности и обозначения должны соответствовать ГОСТ 8.417–2002 «Единицы величин», технологическим стандартам и рекомендациям международных организаций: ИСО, МЭК, МОЗМ и др.

По ГОСТ 7.32-2017 формулы и уравнения следует выделять из текста в отдельную строку. Над и под каждой формулой или уравнением нужно оставить по пустой строке. Если уравнение не умещается в одну строку, то оно должно быть перенесено после знаков равенства, умножения, сложения, вычитания и знаков соотношения (<, > и т. п.), причем этот знак в начале следующей строки повторяют. При переносе формулы на знаке, символизирующем операцию умножения, применяют знак «Х».

Переносить на другую строку допускается только самостоятельные члены формулы. Не допускается при переносе разделение показателей степени, выражений в скобках, дробей, а также выражений, относящихся к знакам корня, интеграла, суммы, логарифма, тригонометрических функций и т. п.

Если нужны пояснения к символам и коэффициентам с расшифровкой их размерностей, то они приводятся сразу под формулой в той же последовательности, в которой они идут в формуле. Перечень располагают с новой строки после слова «где» в виде колонки; символ отделяют от его расшифровки знаком тире. После расшифровки каждого символа ставят точку с запятой, размерность буквенного обозначения отделяют от текста запятой.

По ГОСТ 7.32–2017 на все таблицы в тексте должны быть ссылки. Таблица должна располагаться непосредственно после текста, в котором она упоминается впервые, или на следующей странице. Все таблицы нумеруются.

Слово «Таблица» пишется полностью. Название таблицы следует помещать над таблицей слева, без абзацного отступа в одну строку с ее номером через тире (например: Таблица 3 – Характеристики каскада предварительного усиления). Точка в конце названия не ставится.

Форма таблицы и все линии в ней выполняются тонкими линиями одинаковой толщины. Заголовок таблицы отделяется линией от остальной части таблицы.

Заголовки граф таблицы начинают с прописных букв, а подзаголовки со строчных, если они составляют одно предложение с заголовком. В конце заголовков и подзаголовков знаки препинания не ставятся. Заголовки указываются в единственном числе. Графа No п/п без необходимости в таблицу не включается. Если цифровые данные в таблице не приводятся, то в графе ставят прочерк (тире).

При переносе таблицы на следующую страницу название помещают только над первой частью, при этом нижнюю горизонтальную черту, ограничивающую первую часть таблицы, не проводят. Над другими частями также слева пишут слово «Продолжение» и указывают номер таблицы (например: Продолжение таблицы 1).

Вывод приводят без заголовка, если он является непосредственным продолжением излагаемого материала и грамматически связан с вводной фразой текста, и с заголовком, если вывод имеет самостоятельное значение. Выводы не нумеруются.

По ГОСТ 7.32–2017 на все иллюстрации (рисунки, чертежи, графики, схемы, компьютерные распечатки, диаграммы и т. п.) в тексте должны быть даны ссылки. Рисунки должны располагаться непосредственно после текста, в котором они упоминаются впервые, или на следующей странице.

На осях графиков указывают наименование и единицу величины, числовые значения которых помещены у делений шкалы на осях. Если на рисунке имеется несколько графиков, то они вычерчиваются разными линиями (непрерывной, штриховой и т. д.), или разными цветами, или около линий ставят порядковые номера с последующей расшифровкой.

Иллюстрации, за исключением иллюстраций приложений, нумеруются арабскими цифрами, при этом нумерация сквозная, но допускается нумеровать и в пределах раздела (главы).

Подпись к рисунку и название располагается под ним посередине строки. Слово «Рисунок» пишется полностью. Например: Рисунок 1 – Принципиальная схема интегрального усилителя. Точка в конце названия не ставится.

#### **Варианты технических заданий**

**Последние три цифры зачетной книжки студента** определяют технические требования к курсовому проекту. Например, если номер зачетной книжки 12345**678**, то номер вариант **678**.

Третья цифра с конца номера зачетной книжки определяет классификационный индекс полевого транзистора и его параметры, приведенные в табл. 1.

Таблица 1

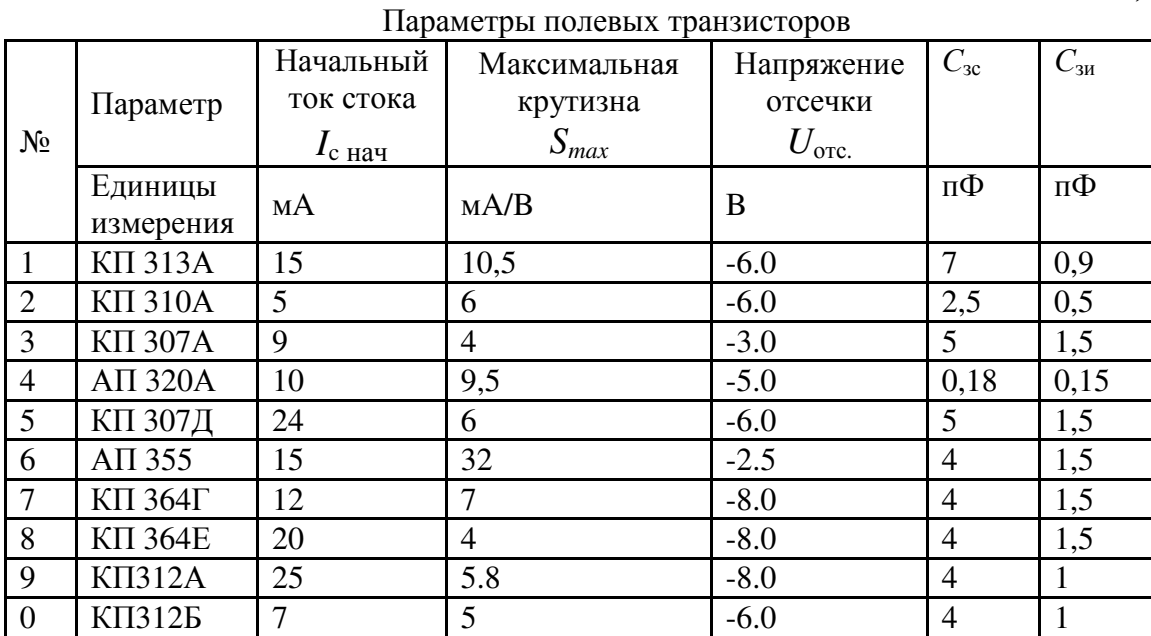

Для всех моделей полевых транзисторов представлены также значения входной ёмкости принимается равной  $C_{3u}$  и проходной ёмкости  $C_{3c}$ .

Вторая цифра с конца номера зачетной книжки определяет типы биполярных транзисторов. Параметры биполярных транзисторов малой мощности типа *п-р-п* приведены в табл. 2.

Таблица 2

| $N_2$          | Тип<br>транзистора | $P_{\kappa}$<br>мВт | $\kappa$ э max,<br>B | к max,<br>мA | $h_{21\text{max}}$ | $h_{21\text{min}}$ | $f_{\rm r.}$<br>ΜГц | $C_{\kappa}$<br>πΦ | $\tau_{\kappa}$<br>$\Pi C$ |  |  |  |  |
|----------------|--------------------|---------------------|----------------------|--------------|--------------------|--------------------|---------------------|--------------------|----------------------------|--|--|--|--|
|                | <b>KT325A</b>      | 225                 | 15                   | 30           | 90                 | 30                 | 800                 | 2,5                | 125                        |  |  |  |  |
| $\overline{2}$ | <b>KT325B</b>      | 225                 | 15                   | 30           | 400                | 160                | 1000                | 2,5                | 125                        |  |  |  |  |
| 3              | <b>KT355A</b>      | 225                 | 15                   | 30           | 300                | 80                 | 1500                | 2,0                | 60                         |  |  |  |  |
| $\overline{4}$ | <b>KT382A</b>      | 100                 | 15                   | 20           | 330                | 40                 | 1800                | 2,0                | 15                         |  |  |  |  |
| 5              | KT371AM            | 100                 | 10                   | 50           | 240                | 30                 | 3000                | 1,2                | 8                          |  |  |  |  |
| 6              | КТ316Б             | 150                 | 10                   | 50           | 120                | 40                 | 800                 | 3,0                | 10                         |  |  |  |  |
| 7              | KT399AM            | 150                 | 15                   | 30           | 150                | 40                 | 1800                | 1,7                | 8                          |  |  |  |  |
| 8              | <b>KT3120AM</b>    | 100                 | 15                   | 20           | 120                | 40                 | 3000                | 1,4                | 3,8                        |  |  |  |  |
| 9              | KT391A2            | 70                  | 15                   | 10           | 150                | 20                 | 5000                | 0,7                | 3,7                        |  |  |  |  |
| $\overline{0}$ | KT399AM            | 150                 | 15                   | 30           | 150                | 40                 | 1800                | 1,7                | 8                          |  |  |  |  |

Параметры биполярных транзисторов

Последняя цифра номера зачетной книжки определяет величину напряжения источника питания  $E_0$  (рис. 1), величину значения выходного напряжения  $U_{2H \Pi \Pi}$  (от пика до пика) и границы полосы пропускания  $f_{H\sqrt{2}}$ и  ${f}_{\mathrm{B}\sqrt{2}},$  значения которых приведены в таблице 3.

*Таблица 3* 

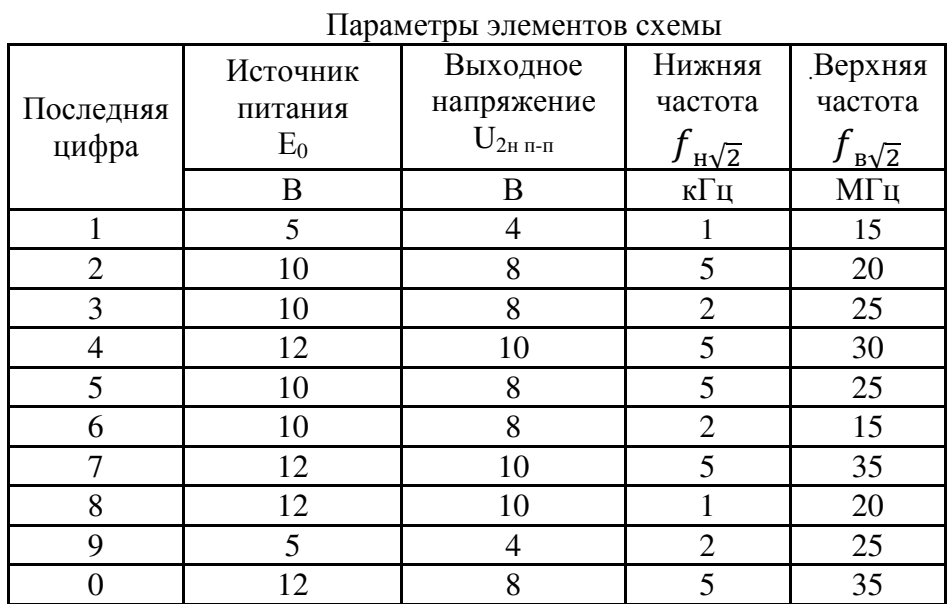

Тип используемого ОУ определяется студентом из таблицы 4 также по последней цифре номера зачетной книжки.

Основные параметры микросхемы *AD*1 операционного усилителя (ОУ) приведены в табл.4.

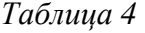

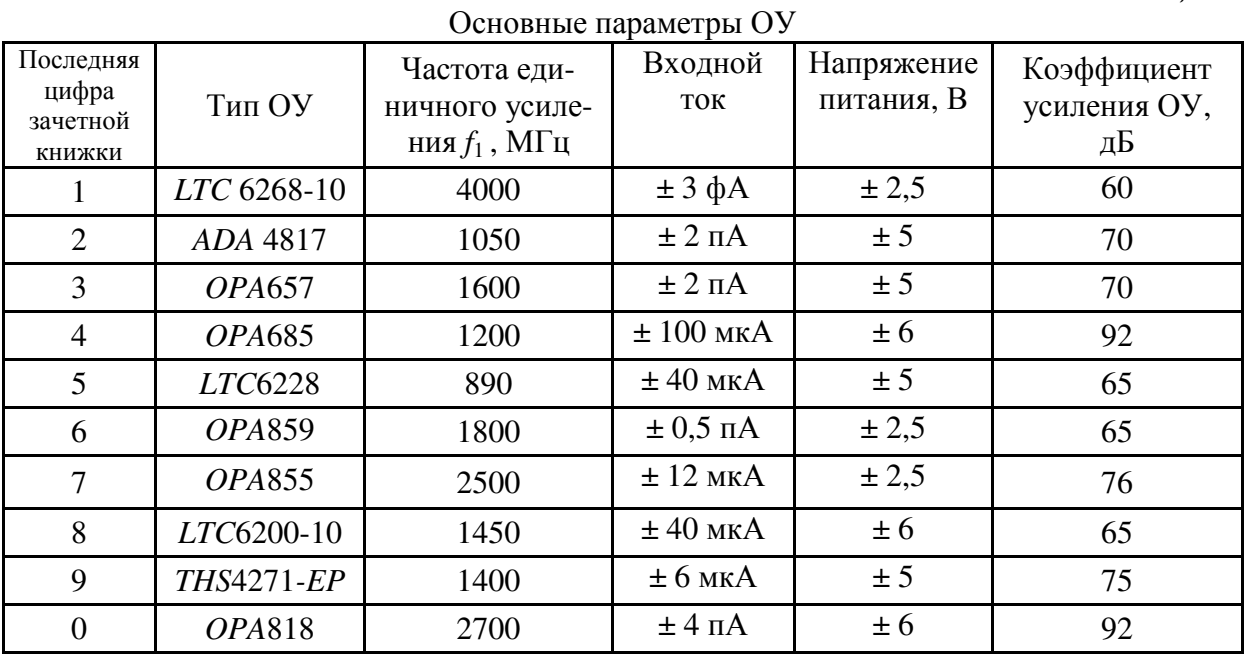

Ёмкости разделительных и блокировочных конденсаторов *С*1 – *С*8 выбираются студентами равными (0,1…5) мкФ.

Ток источника сигнала *I<sup>m</sup>*1 = 1 мкА. Сопротивление внешней нагрузки  $R_{2H} = 3$  KOM.

### **2. ОПИСАНИЕ ПРИНЦИПИАЛЬНОЙ СХЕМЫ**

Принципиальная схема усилителя представлена на рис. 1. Усилитель состоит из предварительных каскадов и основного усилителя [2, 3].

Источником сигнала является ток фотодиода – *V*1. Даже когда свет падает на фотодиод *V*1, его внутреннее сопротивление при фототоке *I<sup>m</sup>*1 = 1 мкА остаётся большим. Вследствие этого источник сигнала является генератором тока. Элементы *С*1, *R*2 образуют развязывающий фильтр нижних частот, который необходим для фильтрации помех по цепи питания  $(E_0)$ .

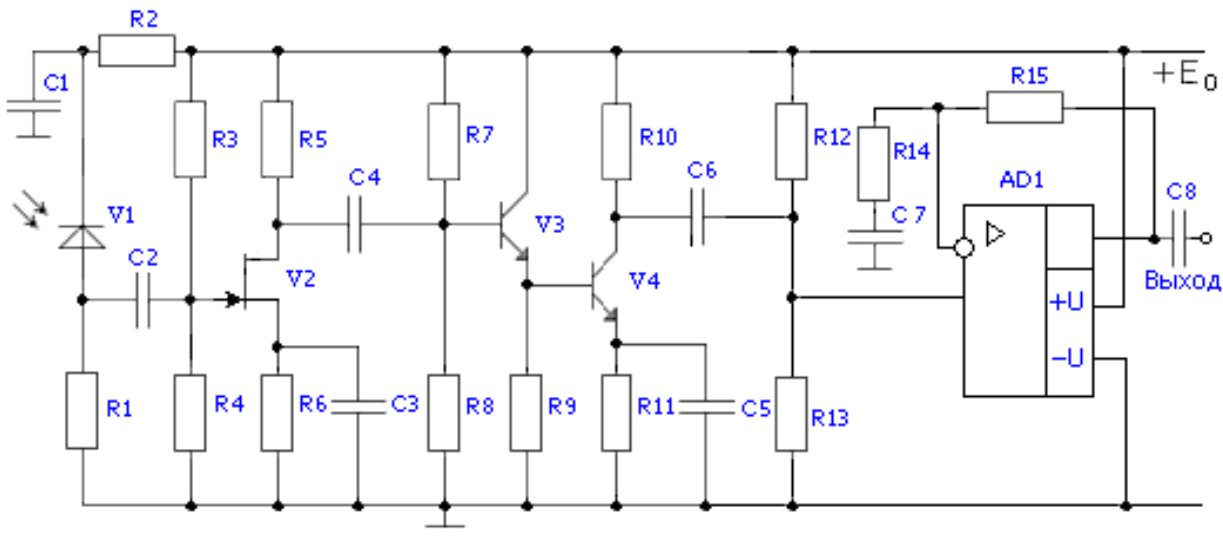

**Рис. 1** Принципиальная схема усилителя

В качестве активного элемента первого каскада выбран полевой транзистор, так как он обладает меньшим уровнем собственных шумов и малым входным током затвора. Входная цепь устройства образована входным сопротивлением каскада *V*2 и суммарной емкостью *С*, состоящей из проходной емкости *С*<sup>д</sup> фотодиода *V*1, входной емкости *С*вх транзистора *V*2 и емкости монтажа *С*м.

Хотя входное сопротивление полевого транзистора *V*2 (*r*зи) велико, входное сопротивление каскада определяется делителем напряжения на его затворе (параллельным соединением резисторов *R*3 и *R*4). Данная входная цепь и будет определять частоту верхнего среза  ${f}_{\mathtt{B}\sqrt{2}}.$ 

Биполярный транзистор *V*3, включенный по схеме с общим коллектором (ОК), служит буферным каскадом с большим входным и малым выходным сопротивлениями. Транзистор *V*4 включен по схеме с общим эмиттером (ОЭ). Его нагрузкой является делитель напряжения на резисто-

рах R12 и R13, обеспечивающий потенциал средней точки однополярного напряжения питания  $E_0$  операционного усилителя AD1 и входное сопротивление ОУ. Для обеспечения последнего условия соотношение этих сопротивлений такое:  $R12 = R13$ . Чтобы коэффициент усиления каскада на  $\overline{V}$ 4 не снижался из-за шунтирования его нагрузки R10 резисторами R12 и R13 их следует выбирать равными  $(5...20) \cdot R10$  и более (в случае использования более мощных схем), поскольку входные токи ОУ малы (от единиц фемтоампер), но не превышают десятков микроампер (обычно являются справочными данными, которые указываются в спецификациях - Data Sheets - на ОУ на сайтах фирм-производителей и справочных материалов для разработчиков).

Для расширения полосы пропускания в области верхних частот в каскаде ОЭ (ОИ) может быть применена индуктивная коррекция в цепи коллектора транзистора V4 (стока транзистора V2), либо отрицательная обратная связь (ООС) и основанная на ней эмиттерная коррекция (R11, C5) в каскаде на V4 или истоковая коррекция (R6, C3) в каскаде на полевом транзисторе V2 [4]. В области нижних частот спад АЧХ определяется дифцепочками разделительных ференцирующими на конденсаторах C<sub>2</sub>, C<sub>4</sub>, C<sub>6</sub>, C<sub>7</sub>, C<sub>8</sub>.

Конденсаторы СЗ и С5 устраняют местную отрицательную обратную связь по сигналу в транзисторных каскадах и также могут использоваться для частотной коррекции полосы рабочего диапазона частот.

Основное усиление сигнала по напряжению выполняет транзисторный каскад на транзисторе V4 и каскад на ОУ AD1. Операционный усилитель должен довести выходное напряжение на средней частоте рабочего диапазона до заданного (действующего значения)  $U_{2\mu}$  (табл. 3).

Сигнал подаётся на неинвертирующий вход ОУ AD1. На этот же вход подаётся напряжение смещения с делителя R12, R13. Оно необходимо для получения симметричного питания ОУ в схеме с однополярным источником  $E_0$ .

Для того, чтобы ОУ не усиливал постоянное напряжение, искусственной средней точки  $E_0/2$  в схему введен конденсатор  $C7$ . На постоянном токе его сопротивление равно бесконечности (разрыв цепи) и ОУ на своем выходе повторяет постоянную составляющую входного напряжения  $E_0/2$ , но усиливая в заданное число раз сигнал в рабочей полосе частот.

### **3. РАСЧЁТ ЭЛЕМЕНТОВ СХЕМЫ ПО ПОСТОЯННОМУ ТОКУ**

Расчет элементов необходимо начать с обеспечения режимов работы фотодиода и транзисторов по постоянному току. Схема усилителя по постоянному току представлена на рис. 2. На этом рисунке показаны только те элементы схемы, по которым протекают постоянные токи.

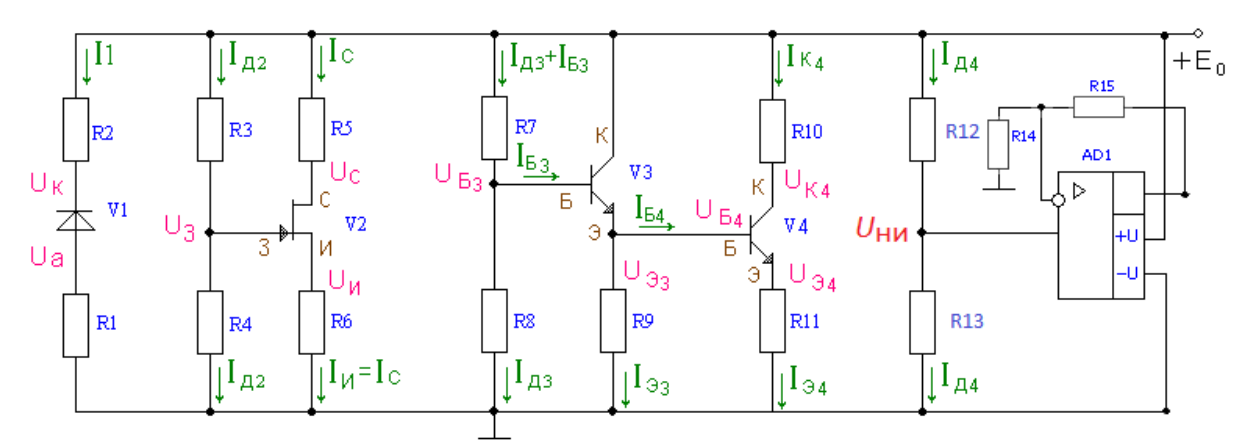

**Рис. 2** Схема транзисторной части усилителя по постоянному току

В связи с тем, что конденсаторы не пропускают постоянный ток, рис. 2 представляется состоящим из трех независимых фрагментов (каскадов) схемы: фрагмент с фотодиодом, c полевым транзистором и с биполярными транзисторами.

### **Предварительный расчет резисторов по постоянному току**

### **3.1 Предварительный расчет резисторов диода** *V***1**

### *Результаты, которые необходимо представить по данному пункту*:

1. Описание работы цепи фотодиода.

2. Подбор и расчет параметров цепи фотодиода.

3. Выбор номинальных значений сопротивлений резисторов *R*1 и *R*2 с указанием их класса точности.

4. На рис. 3, б по данным варианта построить нагрузочную линию и рабочую точку по постоянному току для рассчитанной цепи фотодиода.

5. Рассчитать сопротивление обратно-смещенного *p-n*–перехода фотодиода. Сделать вывод с обоснованием, будет ли оно учитываться в эквивалентной модели фотодиода по переменному сигналу.

Параметры фотодиода *V*1 – ФД-252-01А:

рабочее напряжение  $U_{\text{pa}6} = 5 \text{ B}$ ,

емкость фотодиода *С*д = 1 пФ;

темновой ток  $I_{\text{ren}} = 5$  нА, амплитуда фототока  $I_{\text{ml}} = 1$  мкА.

Принципиальная схема цепей питания фотодиода V1 и его типовая вольт-амперная характеристика приведены на рис. 3. Обратное (запирающее) смещение на фотодиод подается для вывода его рабочей точки в линейную область вольт-амперной характеристики (ВАХ). Одновременно с этим увеличение напряжения  $U_{\text{ak}}$  уменьшает проходную емкость фотодиола.

На рис. 3, б показана также нагрузочная линия ФД по постоянному току, которая строится по уравнению, полученному на основе закона Кирхгофа для напряжений. Для построения нагрузочной линии рекомендуется использовать два режима [5]: режим холостого хода, когда ток фотодиода равен нулю ( $I_{\phi} = 0$ ), и режим короткого замыкания  $U_{\text{cm}} = 0$ . При отсутствии светового сигнала через фотодиод протекает темновой ток. Он практически не создаёт падения напряжения на резисторах R1, R2. Вследствие этого к фотодиоду прикладывается всё запирающее напряжение питания  $E_0$  и координаты крайней правой точки по оси напряжений на нагрузочной линии (рис. 3, б) принимают значения  $U_{cm} = E_0$ . При  $U_{cm} = 0$  ток, протекающий через фотодиод ограничен только сопротивлениями цепи фотодиода и будет определяться выражением:

$$
I_{\phi,\text{K3}} = \frac{E_0}{R1 + R2}.
$$

Это и есть точка пересечения нагрузочной линии с осью тока фотодиода. При заданном уровне фототока исходная рабочая точка перемещается по нагрузочной линии в точку А. Сопротивление фотодиода постоянному току в этой точке с координатами  $(I_1, U_{\text{ax}})$  определяется по закону Ома:  $R_n = U_{ak}/I_1$ , и составляет несколько мегаом.

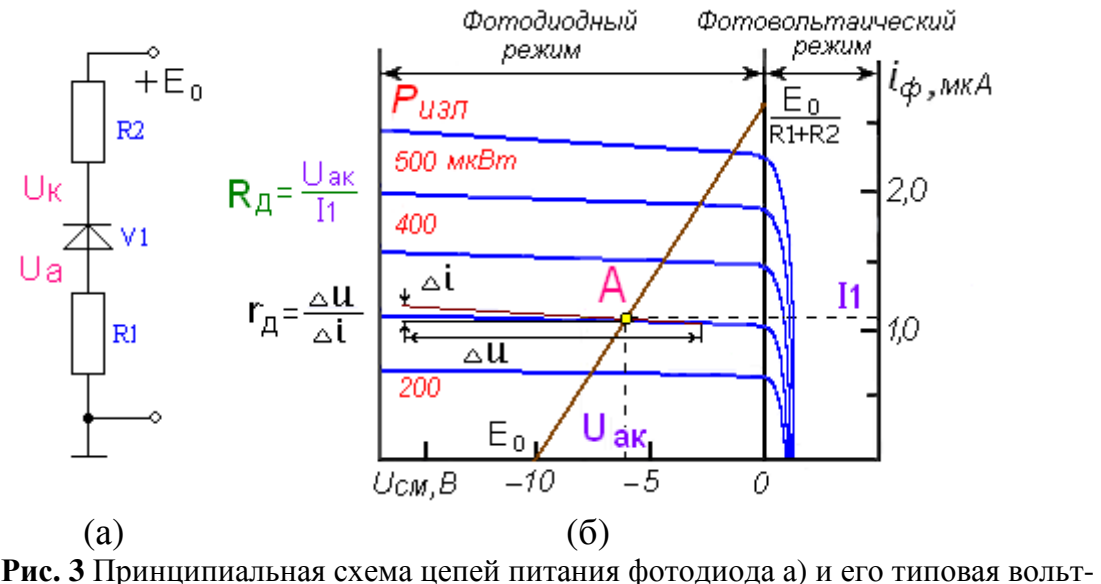

амперная характеристика б)

Следует выбирать напряжение анод-катод фотодиода такое, чтобы его рабочая точка оказалась на середине линейного участка вольт-амперной характеристики  $U_{\text{ak}}$ , то есть  $|U_{\text{ak}}|$  ≈  $E_0/2$ . Если напряжение питания  $E_0$  варианта превышает величину напряжения  $U_{\text{pa6}}$  фотодиода, тогда  $|U_{\text{ak}}| \approx U_{\text{pa6}}/2$ . Тогда на резисторах (*R*1 + *R*2) должно быть падение напряжения, равное (*E*0 − *U*ак). Задав напряжение на аноде *U*<sup>а</sup> = 0,1 · *E*0, определим по закону Кирхгофа напряжение на катоде  $U_{\kappa} = U_{\rm a} + U_{\rm ax}$ . Теперь, зная фототок в рабочей точке, вычислим сопротивления резисторов *R*1 и *R*2:

$$
R1 = U_{\rm a} / I_{m1}; \qquad R2 = (E_{\rm o} - U_{\rm k}) / I_{m1}.
$$

Рассчитанные сопротивления резисторов *R*1, *R*2 необходимо выбрать в соответствии с номинальным рядом (Табл. 5) для навесных элементов проектируемой схемы.

В табл. 5 приведены ряды значащих цифр для всех единиц измерений Ом, кОм, МОм. Выбирается значение, ближайшее к расчетному из ряда заданной точности.

*Таблица 5* 

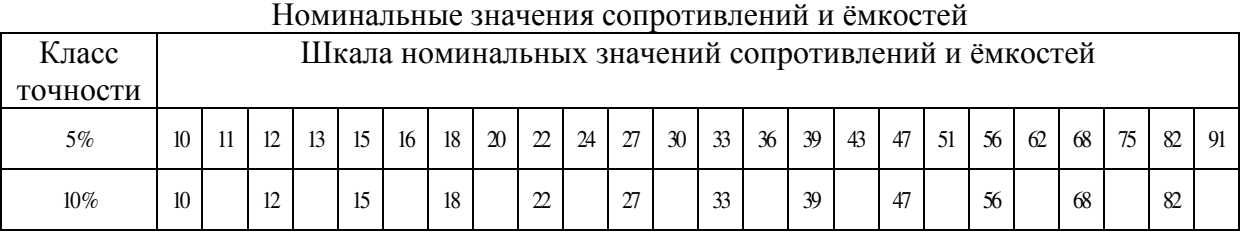

Класс точности **ε** отображает диапазон возможных отклонений от *R*ном в результате погрешности измерений и допустимых отклонений от *R*ном в производственной серии. Чтобы произвести подбор номинальных значений, достаточно вспомнить базовые определения из статистики и теории вероятностей. Номинальное значение представляет собой среднеарифметическую величину, класс точности – относительную погрешность, выраженную в процентах. На основе этих значений получается доверительный интервал, в который с определенной вероятностью будет попадать измеренная величина.

Например, если расчетное значение *R*1 = 1,2 МОм, то для удобства сопоставлении с данными табл. 5 можно записать это значение как  $R1 = 12 \cdot 10^5$  Ом. Получаем, что расчетное значение совпадает со значением из табл. 5 для обоих классов точности. Т. к. резистор *R*1 не является элементом температурной стабилизации и ВЧ-коррекции, то для него будет оптимальным выбор сопротивления из ряда с 10 %. И тогда запишем:  $R1_{\text{HOM}} = 1.2 \pm 10\% \text{ MOM.}$ 

Если расчетное значение не совпадает со значением из табл. 5 вне зависимости от порядка величины, тогда поступаем следующим образом. Например, в результате вычислений было получено значение  $R2 = 840 \text{ k}$ Om =  $84 \cdot 10^4$  Om. В табл. 5 близкое к такому расчетному значе-

нию имеется величина 82 (порядок величины при этом будет соответствовать расчетному значению). Т. к. резистор  $R2$  также не является элементом температурной стабилизации и ВЧ-коррекции, то для него выбираются сопротивления из ряда с 10 %. Нашей задачей является определить, будет ли расчетное значение попадать в доверительный интервал  $(R_{\text{HOM}} - \Delta)$  до  $(R_{\text{HOM}})$  $+ \Delta$ ), где  $\Delta = \varepsilon \cdot R_{\text{HOM}} = 0.1 \cdot 82 = 8.2$ . Получаем следующие границы доверительного интервала для рассматриваемого случая:  $(R_{\text{HOM}} - \Delta) = 82 - 8.2 =$ = 73,8  $\mu$  ( $R_{HOM}$  +  $\Delta$ ) = 82 + 8,2 = 90,2. T.e. расчетное значение  $R2 = 840$  кОм =  $84 \cdot 10^4$  Ом попадает внутрь интервала значений возможных изменений сопротивления от 73,8  $\cdot$  10<sup>4</sup> Ом до 90,2  $\cdot$  10<sup>4</sup> Ом. Значит, для этого резистора запишем, что  $R2_{\text{HOM}} = 840 \text{ k/m} \pm 10 \%$ .

Если расчетное значение совпадает с одним значений границ интервала, то необходимо выбрать следующее за этим номинальным значением если совпадение с нижней границей интервала, значит, левее от рассмотренного номинального, если с верхней границей, то правее.

#### 3.2 Предварительный расчет по постоянному току каскада на полевом транзисторе V2

#### Результаты, которые необходимо представить по данному пункту:

1. Описание работы каскада на полевом транзисторе.

2. Подбор и расчет параметров входного каскада.

3. Выбор номинальных значений сопротивлений резисторов  $R3 - R6$  с указанием их класса точности.

4. Рассчитать и построить в программе компьютерного моделирования FASTMEAN [6] проходную вольт-амперную характеристику (ВАХ) полевого транзистора по данным варианта. В расчетной части привести полученную ВАХ.

5. По данным варианта в программе компьютерного моделирования FASTMEAN построить эквивалентную схему каскада на полевом транзисторе по постоянному току по рассчитанным данным и номинальным значениям сопротивлений резисторов  $R3 - R6$ . Сопоставить и проанализировать результаты компьютерного моделирования и расчетных данных. Сделать выводы.

6. Рассчитать сопротивление обратносмещенного *p-n*-перехода затвор-исток полевого транзистора по данным варианта  $r_{av}$ . Сделать вывод с обоснованием, будет ли оно учитываться в эквивалентной модели полевого транзистора по переменному сигналу.

Для каждого варианта задания в таблице 1 приведены справочные данные полевых транзисторов:

Ток стока начальный -  $I_{\text{cmap}}$  (мА); Максимальная крутизна –  $S_{\text{макс}}$  (мА/В); Напряжение отсечки –  $U_{\text{arc}}$  (B).

Другие показатели: ёмкость затвор-исток –  $C_{3R}$ , проходная ёмкость  $C_{3c}$ представлены в табл. 1; ток утечки затвора -  $I_{\text{VI-3}} = 1$  нА.

Принципиальная схема каскада на полевом транзисторе V2 по постоянному току представлена на рис. 4 [3,4].

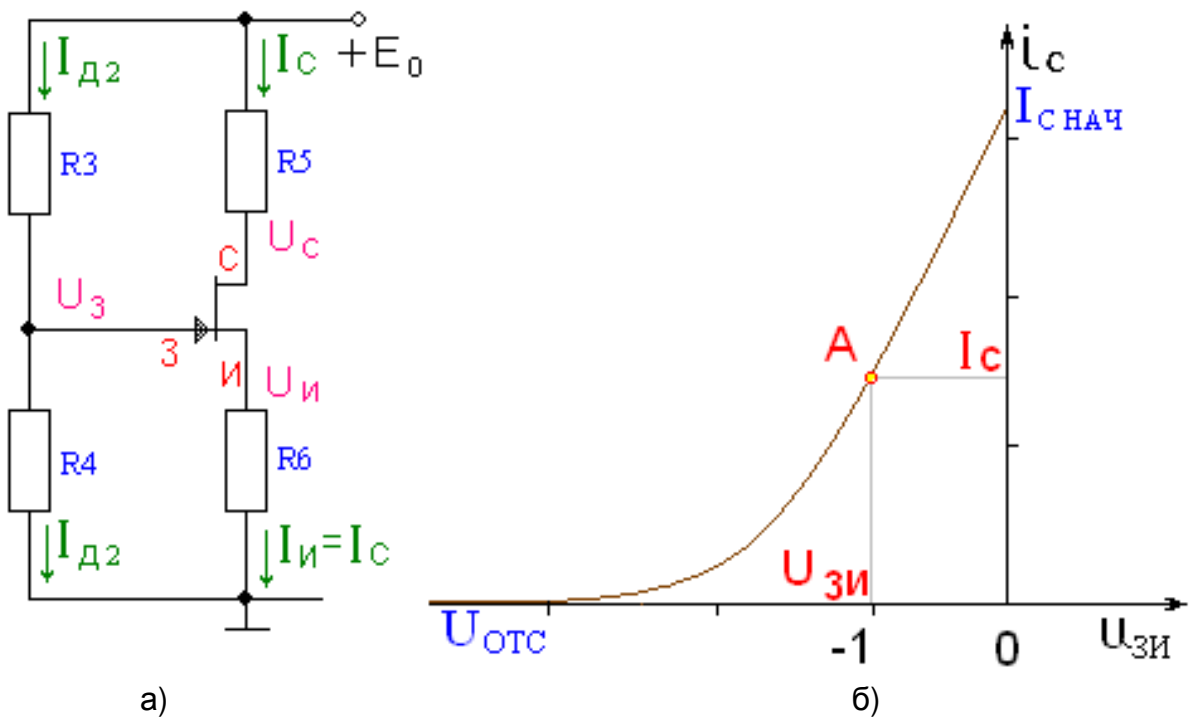

Рис. 4 Принципиальная схема по постоянному току каскада V2 (а) и типовая вольт-амперная характеристика полевого транзистора с *п*-каналом (б)

Для расчета сопротивлений резисторов  $R3$ ,  $R4$ ,  $R5$  и  $R6$  сначала необходимо рассчитать точку покоя полевого транзистора V2, исходя из его параметров: начального тока стока  $I_{c}$  <sub>нач</sub>, максимальной крутизны  $S_{max}$  и напряжения отсечки  $U_{\text{arc}}$ .

Выберем напряжение затвор-исток  $U_{3H}$  примерно в середине линейного участка ВАХ транзистора, например, задав  $U_{3H} = U_{\text{or}}/2$ . В зависимости от типа полевого транзистора  $U_{3n}$  может лежать в области значений от  $-0.3 B$  до  $-8 B$ . Затем определим ток покоя стока и крутизну для рабочей точки покоя:

$$
I_{\rm c} = I_{\rm c \, \rm Hau} \cdot \left(1 - \frac{U_{\rm 3H}}{U_{\rm 0TC}}\right)^2; \qquad S_{\rm o} = S_{\rm max} \cdot \left(1 - \frac{U_{\rm 3H}}{U_{\rm 0TC}}\right)
$$

Для выравнивания амплитуды положительной и отрицательной полуволн выходного напряжения каскада следует стремиться к равенству напряжений  $U_{R5}$  на сопротивлении нагрузки R5 и  $U_{nc}$  на переходе исток-сток.

Как правило, выбирают напряжение на истоке  $U_n = (0,1...0,2) \cdot E_0$ , а напряжение сток-исток  $U_{\text{cu}} = E_0/2$ . Тогда напряжение на стоке с учётом полярности равно  $U_c = U_u + U_{cu}$ . Отсюда сопротивления в цепи истока и стока  $R6 = U_u/I_c$ ,  $R5 = (E_0 - U_c)/I_c$ . Напряжение на затворе  $U_3$  равно  $U_3 = U_u + U_{3u}$ .

Рассчитаем сопротивление R4, исходя из заданной верхней частоты  $f_{B\sqrt{2}}$  (табл. 3). Так как частота верхнего среза входной цепи  $f_{B\sqrt{2}}$  должна быть больше значения  $f_{B\sqrt{2}}$ , требуемого по техническому заданию, а она определяется сопротивлением R4 и суммарной емкостью  $C = C_n + C_{\text{ex}} + C_{\text{w}}$ где  $C_n = 1$  п $\Phi$  – проходная емкость диода,  $C_{\text{ex}}$  – входная емкость транзистора  $V2$ ,  $C_{BX} = C_{3H} + (S \cdot R5 + 1) \cdot C_{3c}$ ,  $C_M = 1 \pi \Phi$  – емкость монтажа, можно заключить, что необходимо взять

$$
R4 \le \frac{1}{2 \cdot \pi \cdot f_{\epsilon \sqrt{2}} \cdot c}.
$$

Здесь скобка  $(S \cdot R5 + 1)$  характеризует кажущееся увеличение емкости С<sub>зс</sub> из-за эффекта Миллера.

Далее, получив численное значение сопротивления R4, выберем такое номинальное значение R4 из ряда значений табл. 5, которое с учётом отклонения в пределах точности (5...10) % не должно превышать (то есть должно быть меньше) расчётного значения.

После этого определим ток делителя, подставив выбранное номинальное значение R4 в выражение  $I_{\pi2} = U_{\pi}/R4$  и сопротивление резистора в соответствие с правилом Кирхгофа для напряжений во входном контуре каскада:  $R3 = (E_0 - U_3)/I_{\pi 2}$ .

Все рассчитанные сопротивления резисторов R3, R4, R5, R6 принципиальной схемы каскада на полевом транзисторе V2 необходимо выбрать по номинальному ряду, соответствующему заданному технологическому допуску (таблица 5). Для резистора в цепи истока R6 следует принимать допуск ±5 %, как элементу температурной (истоковой) стабилизации, для остальных -  $\pm 10\%$ . Выбирать значения сопротивлений рекомендуется ближе к большим величинам.

Остаётся определить входное сопротивление полевого транзистора по постоянному току в точке покоя- сопротивление затвор-исток по закону Ома для входной цепи:  $r_{3H} = U_{3H} O/I_{\text{VT,3}}$ . Эта величина обычно составляет сотни мегаом - единицы гигаом, поэтому в параллельном включении сопротивлений делителя напряжения во входной цепи, оно будет шунтироваться, и его можно не учитывать на частотах до сотен мегагерц.

#### Проверка расчета по постоянному току с помощью компьютера каскада на полевом транзисторе V2

Правильность расчетов сопротивлений после их выбора по номинальному ряду в соответствии с табл. 5 удобно проверить с помощью компьютера [6]. Составим эквивалентную схему каскада на полевом транзисторе (рис. 5, а) и с помощью программы FASTMEAN произведем расчет.

Эта программа сама нумерует узлы и элементы схемы, в порядке соединения элементов в программе. При расчете используются сопротивления резисторов принципиальной схемы (из рис. 1), выбранные из номинального ряда. Для этого принципиальную схему каскада на транзисторе V2 (рис. 4, а) преобразуем в эквивалентную схему по постоянному току, заменяя полевой транзистор активными четырехполюсниками типа ИТУТ и ИНУН (рис. 5, а).

Здесь NLR1 - нелинейное сопротивление, с помощью которого задается сквозная вольт-амперная характеристика (ВАХ) полевого транзистора конкретной модели - зависимость выходного тока Ic транзистора от управляющего входного напряжения  $U_{\text{34}}$ . Положительному выводу нелинейного резистора должен соответствовать больший номер узла схемы.

Чтобы построить ВАХ (подобную изображенной на рис. 4, б), необходимо дважды щелкнуть левой кнопкой мыши по элементу NLR1 и в открывшемся диалоговом меню выбрать пункт «Параметры», далее нажать на кнопку «Задать вольт-амперную характеристику» (рис. 5, б). В новом окне удалить имеющиеся точки, заданные программой по умолчанию, нажав на клавишу «удалить». В ячейках «и, В» и «і, А» ввести данные для начальной точки с координатами (0;  $I_{c}$ <sub>нач</sub>) и нажать кнопку «Добавить». Последующие точки вплоть до значения  $U_{3H} = U_{\text{orc}}$  вольт-амперной характеристики рассчитать с помощью уравнения:

$$
I_{\rm c} = I_{\rm c\,Hau} \cdot (1 - U_{\rm 3H} / U_{\rm orc})^2
$$
,

изменяя значения  $U_{3H}$  от 0 до значения  $U_{3H} = U_{\text{orc}}$ . График строится на основе 7 – 15 точек, в зависимости от протяженности ВАХ конкретного транзистора. Порядок величины тока указывать можно с использованием сокращенного обозначения десятичной приставки (мили - м или т, микро - мк ИЛИ  $u$ ).

Вследствие несовпадения направления постоянного тока стока в реальном транзисторе и в компьютерной модели (рис. 5, а) коэффициенту передачи тока ИТУТ необходимо присвоить знак минус. Значения коэффициентов передачи ИНУН и ИТУТ равны 1, значение усиления в точке покоя будет определяться ВАХ транзистора, заданной на элементе NLR1.

Схема (рис. 5, а) строится с номинальными сопротивлениями резисторов R3, R4, R5 и R6,  $E_0$  – напряжение питания в соответствии с вариантом, полевой транзистор представлен в виде эквивалентной модели по постоянному току, выделенной на рис. 5, а контуром зеленого цвета.

С помощью команды "Анализ по постоянному току" (рис. 5, в) в схеме рис. 5, а вычислим токи через резисторы и напряжения в узлах. В таблицу 6 вносим все результаты без учета знака.

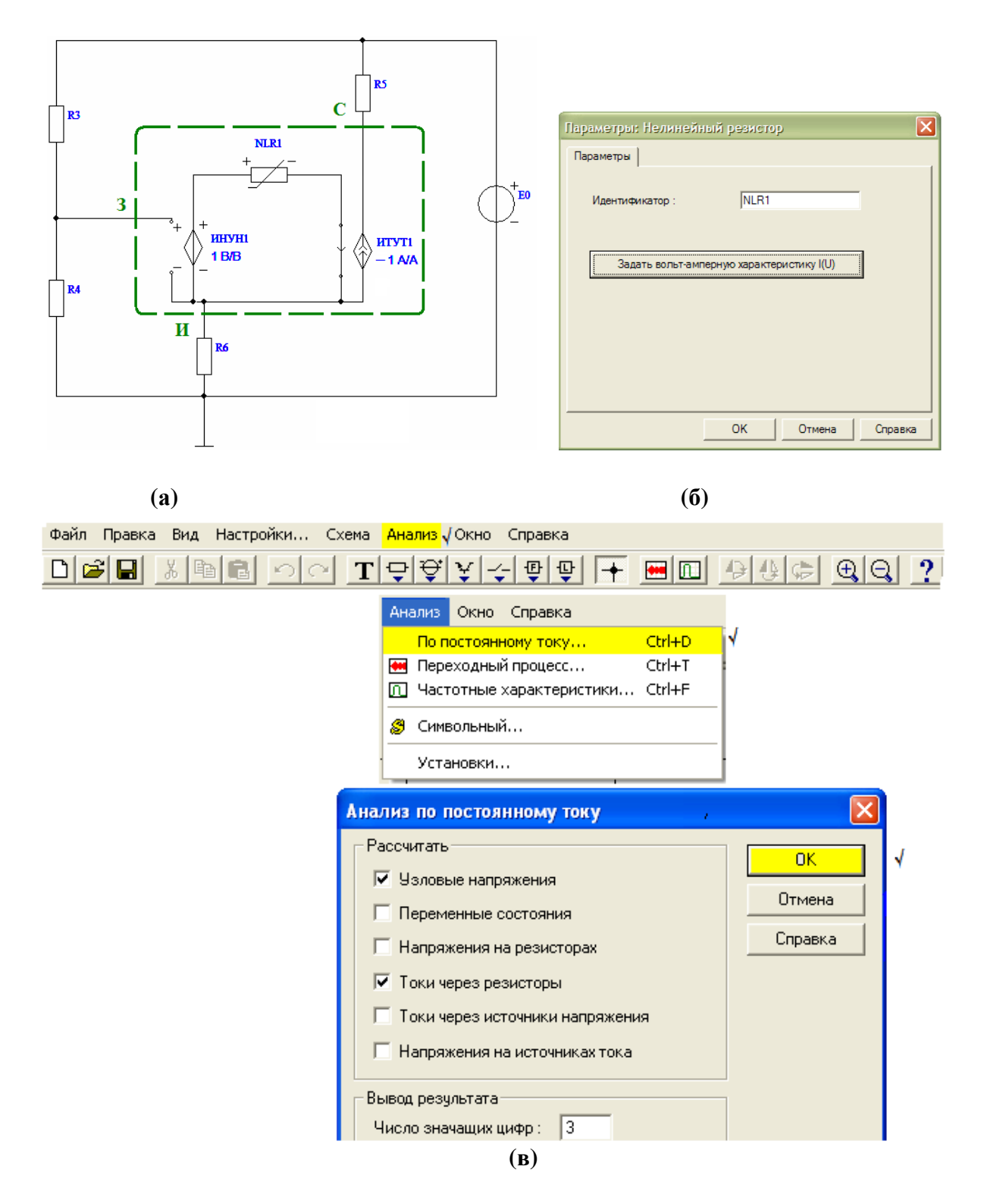

Рис. 5. (а) Эквивалентная схема усилительного каскада на V2 по постоянному току и (б) вид окна «Параметры: Нелинейный резистор», (в) последовательность действий при анализе работы схемы на постоянном токе

Сопоставив результаты компьютерного анализа и предварительных расчетов, заполнив таблицу 6, следует сделать вывод, верны ли расчеты. Т. к. максимальный разброс от номинальных значений выбранных для схемы сопротивлений резисторов составлял (5...10) %, то расхождение результатов для каждой величины в пределах этого значения свидетельствуют о том, расчет всех элементов схемы по постоянному току сделан правильно.

Таблица б

| Гоки и напряжения               |  | 4 д2 |  |
|---------------------------------|--|------|--|
| Единицы измерения               |  | MА   |  |
| Расчет предварительный          |  |      |  |
| Результат компьютерного анализа |  |      |  |

Результаты компьютерного анализа по постоянному току

#### 3.3 Расчет по постоянному току каскадов на биполярных транзисторах V3. V4

Биполярные транзисторы имеют следующие параметры, которые для каждого номера варианта, определяемого предпоследней цифрой зачетной книжки, указаны в таб. 2:

- транзистор биполярный кремниевый;

 $- U_{62} = (0, 6...0, 7)$  В, выбирается в соответствии с режимом работы кремниевых транзисторов;

- коэффициент усиления по току минимальный  $h_{21 \text{ min}}$ ;

- коэффициент усиления по току максимальный  $h_{21 \text{ max}}$ ;

- частота единичного усиления  $f_{\rm r}$  (МГц);

- максимальный постоянный ток коллектора  $I_{K, max}$  (мА);
- максимальное напряжение коллектор-эмиттер  $U_{\text{K3. max}}(\text{B});$
- постоянная времени цепи обратной связи  $\tau_{k}$  (пс);
- ёмкость коллекторного перехода  $C_{\kappa}$  (пФ);
- допустимая мощность рассеиваемая на коллекторе  $P_{K, I0II}$  (мВт).

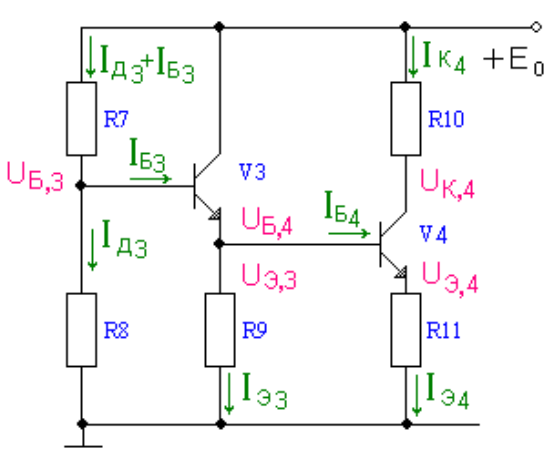

Рис. 6 Принципиальная схема каскадов на биполярных транзисторах по постоянному току

Для расчета сопротивлений резисторов *R*7, *R*8, *R*9, *R*10 и *R*11 необходимо выбрать режимы работы транзисторов *V*3 и *V*4.

Выбираем ток покоя *I*<sup>к</sup>4 транзистора *V*4 из следующих соображений. Биполярный транзистор как управляемый генератор тока ИТУТ, должен отдавать в нагрузку заданный ток. Если сопротивление внешней нагрузки *R*2<sup>н</sup> = 3 кОм **было бы** подключено непосредственно к выходу каскада на транзисторе  $\overline{V4}$ , то величина отдаваемого в нагрузку тока  $I_{2H} = U_{2H}/R_{2H}$  **coставляла бы** единицы мА. Следовательно, в таком случае постоянная составляющего тока *I*<sup>к</sup><sup>4</sup> должна превышать значение переменного тока *I*2<sup>н</sup>, иначе весь сигнальный ток уйдет в нагрузку и транзистор войдет в режим отсечки коллекторного тока, что недопустимо. Поэтому в этом случае **следовало бы** выбирать ток *I*<sup>к</sup>4 = *I*2<sup>н</sup> + (0,5…1) мА ≤ 6мА.

Такой выбор **позволил бы** не перегружать источник питания излишней потребляемой мощностью для работы каскада, уменьшает рассеиваемую в окружающую среду тепловую энергию, обеспечивает более линейный и надежный режим работы схемы.

**Но** при использовании дополнительного каскада на ОУ транзистор *V*4 должен отдать ток, немного превышающий входной ток ОУ – в нашем случае от единиц **пико**ампер до десятков **микро**ампер. Это обусловлено тем, что на входе используемых ОУ стоит дифференциальный каскад на полевых транзисторах или на составных биполярных транзисторах (схема Дарлингтона) в режиме микротоков.

В режиме микротоков (*I*<sup>к</sup> меньше 100 мкА) параметры дискретного биполярного транзистора (транзистора, выполненного в отдельном корпусе) деградируют. Поэтому целесообразно выбирать ток  $I_{k4} = (0.25...1.5)$  мА. Такой выбор способствует уменьшению рассеиваемой кристаллом транзистора мощности и, следовательно, увеличению срока службы и надежности полупроводникового прибора.

Каскад на транзисторе *V*3 должен отдать в свою нагрузку – базовую цепь транзистора *V*4, постоянный и переменный ток *I*<sup>б</sup>4, поэтому можно выбрать постоянный коллекторный ток  $I_{\kappa3} \leq I_{\kappa4} = (0.25...0.5)$  мА

Установим напряжение коллектор-эмиттер *V4*  $U_{\text{K3,4}} = E_0/2$  и выберем напряжение на эмиттере *V4*  $U_{34} = 0.1 \cdot E_0$ ; после этого можно определить напряжение  $U_{64} = U_{33} = U_{34} + U_{63}$  где  $U_{63} = 0.6...0.7$  В – напряжение открывания электронно-дырочного перехода для маломощных кремниевых транзисторов, при котором в его выходной цепи начинает протекать номинальный ток коллектора. Напряжение на базе *V*3

$$
U_{63}=U_{33}+U_{63}.
$$

Напряжение на коллекторе *V*4

$$
U_{\text{\tiny K}4}=U_{\text{\tiny 34}}+U_{\text{\tiny K3,4}}.
$$

Теперь можно вычислить сопротивления резисторов *R*9, *R*10 и *R*11:

$$
R9 = U_{33}/I_{33},
$$
  
\n
$$
R10 = (E_0 - U_{\text{K4}})/I_{\text{K4}},
$$
  
\n
$$
R11 = U_{34}/I_{34},
$$

где  $I_{33} = I_{\kappa 3} + I_{\delta 3}$ ,  $I_{34} = I_{\kappa 4} + I_{\delta 4}$ .

Для вычисления токов базы  $I_{63}$  и  $I_{64}$  и дальнейших расчетов коэффициенты передачи по току  $h_{21,3}$  и  $h_{21,4}$  определим с учетом их крайних значений  $h_{21} = \sqrt{h_{21 \, min} \cdot h_{21 \, max}}$ . Тогда

$$
I_{63} = I_{\kappa 3}/h_{21},
$$
  
\n
$$
I_{64} = I_{\kappa 4}/h_{21},
$$
  
\n
$$
I_{33} = I_{\kappa 3} \cdot (1 + 1/h_{21}) \text{ if } I_{34} = I_{\kappa 4} \cdot (1 + 1/h_{21}).
$$

В ряде случаев при больших  $h_{21}$  принимают равными  $I_{33} \approx I_{\kappa 3}$ ,  $I_{34} \approx I_{\kappa 4}$ .

Для вычисления сопротивлений R7 и R8 нужно знать ток базового делителя  $I_{\pi 3}$ .

Обычно его выбирают  $I_{\pi 3} \ge 10 \cdot I_{63}$ . Сопротивления резисторов по закону Кирхгофа для входного контура и закона Ома будут равны:

$$
R7 = (E_0 - U_{63})/(I_{\mu 3} + I_{63}).
$$
  
 
$$
R8 = U_{63}/I_{\mu 3}.
$$

Следует помнить, что нагрузкой по переменному току (по сигналу) каскада на транзисторе V2 является параллельное соединение резисторов R7, R8 и входного сопротивления по переменному току  $h_{11}$  каскада на V3.

Входное сопротивление каскада по переменному току на  $V3$  по схеме с общим коллектором (ОК) можно рассчитать по формуле:

$$
R_{\text{BX OK}} = h_{11} + (h_{21} + 1) \cdot R_{\text{H}}
$$

где  $R_{\text{H}}$  – входное сопротивление следующего каскада, в нашем случае  $h_{11}$ транзистора V4.

Для схемы включения биполярного транзистора с общим эмиттером (ОЭ) входное сопротивление по переменному току можно рассчитать по формуле:

$$
h_{11\,O3} = \phi_{\rm r}/I_{6}
$$

где  $\varphi_{\tau}$  – термический потенциал, равен  $\varphi_{\tau} \approx 25$  мВ при комнатной темпераrype.

Все рассчитанные сопротивления резисторов  $R7$ ,  $R8$ ,  $R9$ ,  $R10$ ,  $R11$ принципиальной схемы каскада на биполярных транзисторах V3 и V4 необходимо выбрать по номинальному ряду, соответствующему заданному технологическому допуску (таблица 5). Для резисторов в цепи эмиттера  $R9$ и R11 следует принимать допуск  $\pm 5$  %, как элементам температурной (эмиттерной) стабилизации, для остальных - ±10 %. Выбирать значения сопротивлений рекомендуется ближе к большим величинам.

#### *Проверка расчета по постоянному току с помощью компьютера каскадов на биполярных транзисторах V3, V4*

Правильность расчетов и округления сопротивлений после их выбора по номинальному ряду удобно проверить с помощью компьютера [5, 6]. Для этого принципиальную схему каскадов на транзисторах *V*3 и *V*4 (рис. 6) следует преобразовать в эквивалентную схему по постоянному току, заменяя биполярные транзисторы активными четырехполюсниками типа ИТУТ (рис. 7, б), где *H*11 – входное сопротивление биполярного транзистора на постоянном токе.

Вследствие несовпадения направления постоянного коллекторного тока в реальном транзисторе и в компьютерной модели (рис. 7, б) коэффициенту передачи тока  $h_{21}$  необходимо присвоить знак минус (например,  $h_{21} = -100$ .

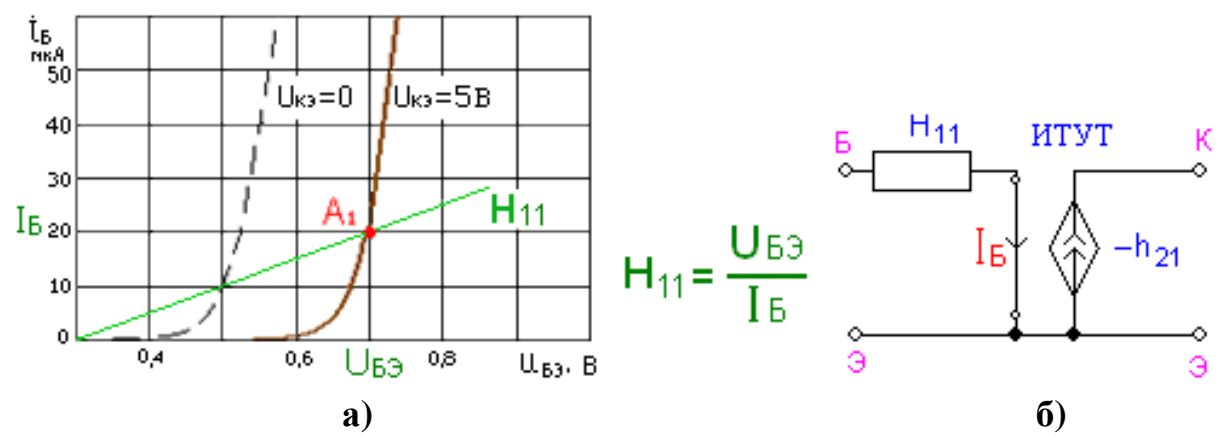

**Рис.7**. Определение входного сопротивления **(а)** и эквивалентная схема биполярного транзистора **(б)** по постоянному току

Составим эквивалентную схему усилителя на биполярных транзисторах (рис. 8) и с помощью программы *FASTMEAN* произведем расчет. Эта программа сама нумерует узлы и элементы схемы, чаще всего в порядке их набора.

При расчете используются сопротивления резисторов *R*7, *R*8, *R*9, *R*10 и *R*11, выбранные в соответствии с номинальным рядом, как элементы принципиальной электрической схемы (рис. 1).

Входные сопротивления транзисторов на постоянном токе  $H_{11, 3}$  и  $H_{11, 4}$ в схеме на рис. 8 **не** являются внешними резисторами, они отражают **эквиваленты** входных сопротивлений переходов база-эмиттер транзисторов *V*3 и *V*4 по постоянному току (рис. 8). Их величины можно определить как:

$$
H_{11, 3} = U_{69}/I_{63},
$$
  
\n
$$
H_{11, 4} = U_{69}/I_{64},
$$

где  $U_{69} = 0.6...0.7$  В.

Значения этих эквивалентных входных сопротивлений по постоянному току в схеме остаются расчетными значениями. В курсовом проекте обязательно приводятся схемы компьютерного моделирования с параметрами варианта.

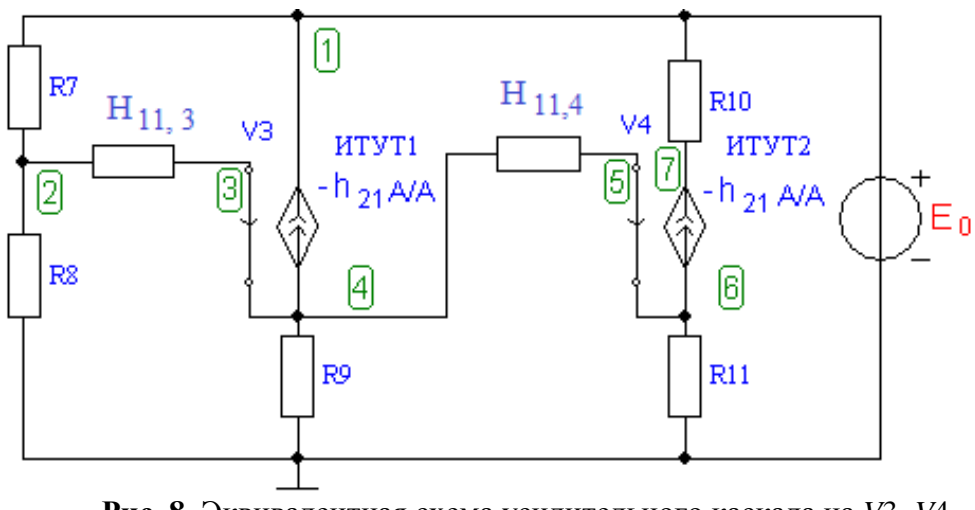

Рис. 8. Эквивалентная схема усилительного каскада на V3, V4 по постоянному току

С помощью команды "Анализ по постоянному току" в схеме рис. 8 вычислим токи в резисторах и напряжения в узлах. В таблицу 7 вносим все результаты без учета знака.

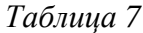

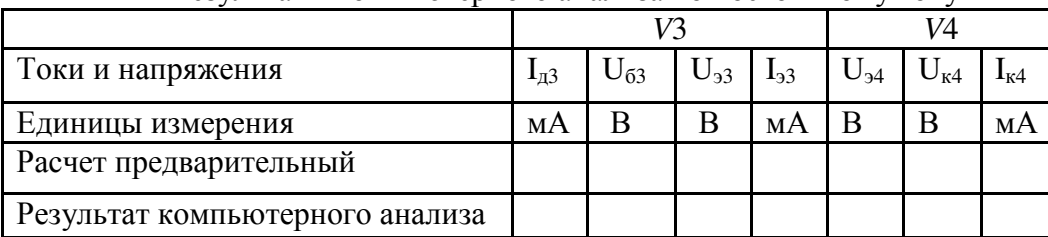

Результаты компьютерного анализа по постоянному току

Если результаты совпадают с точностью  $\leq 10\%$ , то расчет всех элементов схемы по постоянному току сделан правильно.

#### 3.1.4 Расчёт по постоянному току в схеме каскада на ОУ

Этот расчёт сводится к определению номинальных значений резисторов R12 и R13. С одной стороны они должны обеспечить "среднюю точку" напряжения питания  $E_0/2$  на ОУ и потому  $R12 = R13$ , это обеспечивает прохождение обеих полуволн переменного сигнала при однополярном питании, когда сигнал может изменяться в пределах от потенциала общей шины до напряжения питания  $E_0$ . С другой стороны параллельное соединение резисторов R12 и R13 на переменном токе не должно сильно шунтировать нагрузку транзистора V4. Вследствие этого рекомендуется выбирать  $R12 = R13 \ge (5...20) \cdot R10.$ 

С другой стороны, ток  $I_{\text{av}}$  через делитель напряжения R12, R13 должен как минимум на порядок превышать входной ток ОУ (см. табл. 4).

Рекомендуется предварительно выбирать  $R15 = [R12 \mid R13]$  как сопротивление параллельного соединения резисторов делителя напряжения R12, R13 относительно неинвертирующего входа ОУ. Это связано с необходимости обеспечения балансировки нуля, чтобы в отсутствие переменного входного сигнала в каскаде на выходе ОУ сигнал, в т.ч. от цепи питания отсутствовал. Напомним, что сопротивление параллельного включения резисторов определяется как

$$
R15 = [R12 || R13] = \frac{R12 \cdot R13}{R12 + R13}
$$

Так как  $R12 = R13$ , то можно упростить формулу для вычислений:

$$
R15 = \frac{R12}{2}
$$

Сопротивление резистора R15 подбирается из номинального ряда с точностью 5 % как элемента цепи отрицательной обратной связи в каскаде на ОУ. На этом расчет по постоянному току закончен. Все рассчитанные сопротивления необходимо выбрать ближайшими по номинальному ряду, соответствующему заданному технологическому допуску.

### 4. РАСЧЁТ ПРОЕКТИРУЕМОЙ СХЕМЫ ПО СИГНАЛУ

Прежде всего, следует рассчитать коэффициент межкаскадных потерь между каскадами на транзисторах V2 и V3. Эквивалентная схема по сигналу этой части схемы приведена на рис. 9. Здесь  $I_c$  является эквивалентом генератора тока ИТУН полевого транзистора  $V2$ .

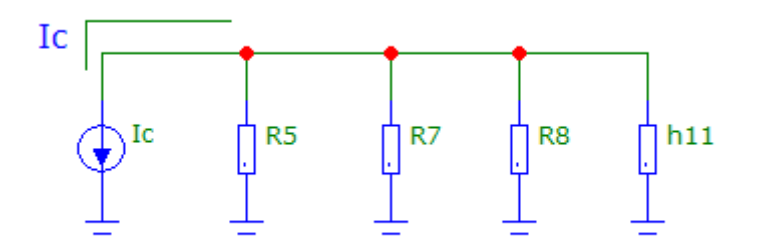

Рис.9 Эквивалентная схема для определения межкаскадных потерь

Сопротивление R5 характеризует внутренние потери генератора тока ИТУН на транзисторе V2. Резисторы R5, R7 и входное сопротивление  $h_{11}$ 

каскада на V3 являются нагрузкой каскада на V2. После упрощения схемы легко определить коэффициент межкаскадных потерь  $K_l$  по току – рис. 10.

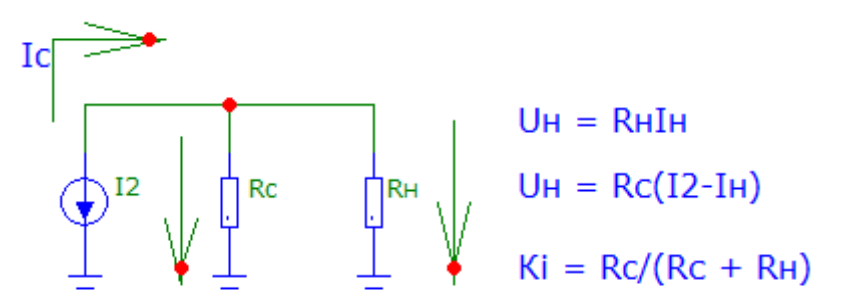

Рис.10 Эквивалентная схема для определения межкаскадных потерь по току

На рис.10 R5 обозначен, как  $R_c$ , а параллельное включение сопротивлений R5, R7 и входного сопротивления на переменном токе  $h_{11 \text{ OK}}$  – как  $R_{\text{H}}$ .

Для нахождения межкаскадных потерь по напряжению  $K_U$  схему на рис. 10 следует преобразовать, заменив управляемый генератор тока  $I_c$  на эквивалентный ему управляемый генератор напряжения  $U_c = I_c \cdot R_c$  – рис. 11.

Из схемы рис. 11 следует, что для уменьшения межкаскадных потерь по напряжению при заданном  $R_c$  необходимо увеличивать  $R_H$ , т. е. уменьшать базовый ток  $I_{63}$ .

Расчет схемы по сигналу также произведем при помощи программы FASTMEAN. Чтобы определить свойства усилителя по сигналу, необходимо составить эквивалентную схему усилителя для переменного тока.

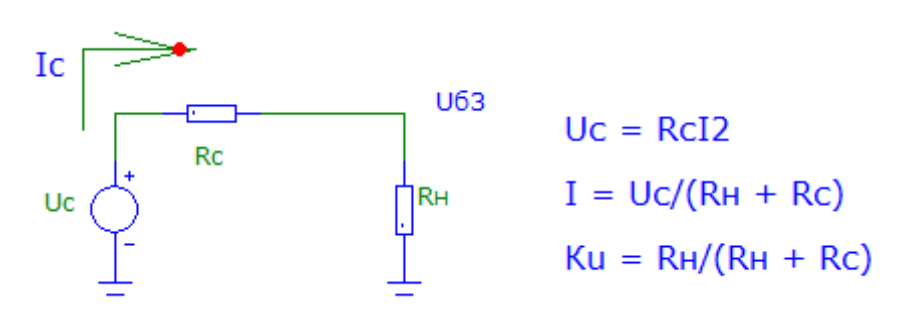

Рис.11 Эквивалентная схема для определения межкаскадных потерь по напряжению

Учитывая, что сопротивление источника питания  $E_0$  переменному току равно нулю, на эквивалентной схеме его выводы можно замкнуть накоротко, а сам источник удалить. После этой операции верхние выводы резисторов  $R2$ ,  $R3$ ,  $R5$ ,  $R7$ ,  $R10$  (рис. 1) оказываются по переменному току соединенными с общим проводом. Коллектор транзистора V3 также соединяется с общим проводом. Далее нужно элементы схемы V1, V2, V3, V4 и АД1 заменить их эквивалентными моделями на переменном токе.

Источником сигнала является фототок  $I_{m1}$  диода V1 при попадании на него оптического излучения. Сопротивление фотодиода на переменном токе  $r_{\text{I}}$  определяется касательной к вольт-амперной характеристике в рабочей точке А.

Вследствие того, что приращение напряжения измеряется в вольтах, а приращение тока в долях микроампера, сопротивление фотодиода переменному току  $r_n = \Delta u / \Delta i$  оказывается значительно больше, чем сопротивление постоянному току  $R_{\mu}$ , и  $r_{\mu}$  достигает значений 80...100 МОм. Это дает право рассматривать источник сигнала как генератор тока.

Чрезвычайно большое сопротивление  $r_n$  учитывать в эквивалентной схеме необходимости нет, остается учесть лишь ёмкость фотодиода С<sub>л</sub>, значение которой использовалось в п. 3.2 (рис. 9, а). На рис. 12, б изображена эквивалентная схема фотодиода по переменному току с учетом его цепей питания [7].

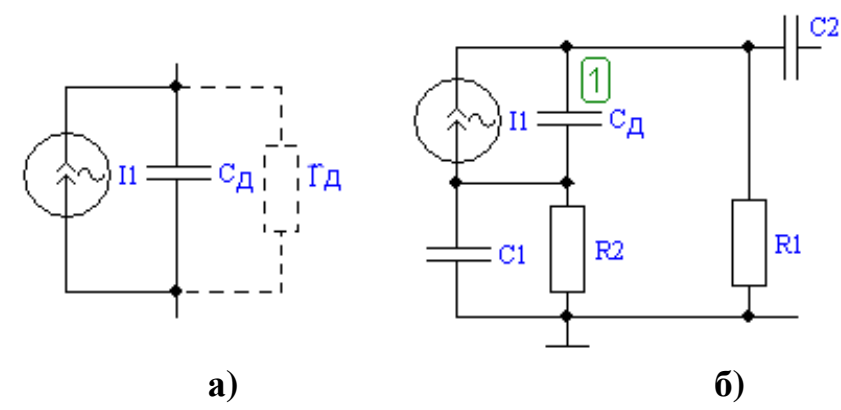

Рис. 12. Модель фотодиода на переменном токе (а) и (б) эквивалентная схема входной цепи

На эквивалентной схеме полевой транзистор заменяем активным четырехполюсником типа ИТУН - источник тока, управляемый напряжением (рис. 13, а). Это значит, что выходной ток (ток стока  $i_c$ ) управляется входным напряжением (затвор-исток  $u_{3H}$ ), т. е.  $i_c = -S \cdot u_{3H}$ . В данной модели  $C_{3H}$  – емкость затвор-исток транзистора, пФ,  $C_{3c}$  – проходная емкость, емкость перехода затвор-сток, пФ. Величина этих ёмкостей даётся в справочниках по транзисторам (см. данные табл. 1 и п. 3.2).  $S$  – крутизна в рабочей точке, имеет размерность [мА/В], её значение было рассчитано в п. 3.2 для точки покоя. Сопротивление перехода затвор-исток  $r_{3M}$  очень велико (раздел 3.2), поэтому его можно не учитывать при работе с частотой сигнала менее нескольких сотен мегагерц.

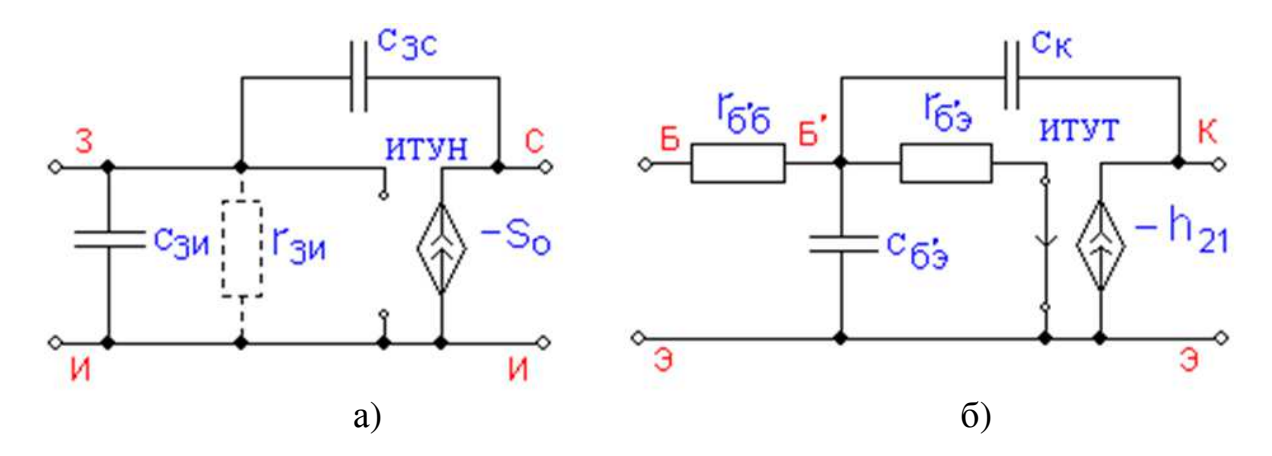

Рис. 13. Эквивалентные модели по сигналу: а) полевого транзистора  $V2$  (ИТУН); б) биполярных транзисторов V3 и V4 (ИТУТ)

#### Расчёт параметров эквивалентных моделей биполярных транзисторов по переменному сигналу

Биполярные транзисторы V3 и V4 заменим каждый активным четырехполюсником типа ИТУТ - источник тока, управляемый током (рис. 13, б). Здесь выходной ток  $i_{\kappa}$  управляется током базы  $i_{6}$ , т.е.  $i_{\kappa} = -h_{21} \cdot \dot{i}_{6}$ .

В этой модели  $r_{\tilde{0}^\circ 6}$  - объёмное сопротивление базового слоя, Ом. Найдем его из выражения

$$
r_{\rm 6} \cdot \tau_{\rm K} = \tau_{\rm K} / C_{\rm K}.
$$

 $C_{K}$  – ёмкость коллекторного перехода, пФ, приводится в справочниках (см. табл. 2).  $r_{6,9}$  – сопротивление перехода база-эмиттер, Ом. Оно вычиспяется

$$
r_{6^{\prime}3} = (1 + h_{21}) \cdot \frac{25 \text{ (mB)}}{I_{\text{K}} \text{ (mA)}},
$$

где  $h_{21}$  – коэффициент усиления по току транзистора, включенного по схеме с общим эмиттером (ОЭ) (п. 3.3). Сб' - емкость перехода база-эмиттер, пФ. Она вычисляется по выражению

$$
C_{6'3} = \frac{h_{21}}{2\pi \cdot f_{\rm T} \cdot r_{6'3}},
$$

где  $f<sub>r</sub>$  – частота единичного усиления из справочника (см. таб. 2 по параметрам для биполярных транзисторов варианта).

### Расчёт параметров эквивалентной модели операционного усилителя  $(OV)$

Рассчитаем параметры эквивалентной модели операционного усилителя. При анализе частотных характеристик и переходных процессов, протекающих в ОУ, используются линейные динамические макромодели.

Электрические макромодели ОУ строятся в виде эквивалентных схем. Достоинства электрических макромоделей состоят в том, что язык эквивалентных схем достаточно понятен, обладает хорошей наглядностью, с его помощью можно рационально учитывать протекающие физические пронессы в ОУ.

Для упрощения макромодели полная эквивалентная схема ОУ разбивается на каскады. Кроме того, в эквивалентной схеме оставляют только те элементы, которые определяют свойства моделируемого каскада.

При построении макромодели ОУ часто используют принцип подобия, который заключается в замене компонента или фрагмента схемы совокупностью идеальных элементов, моделирующих основную характеристику. В результате получается макромодель, которая состоит из сравнительно небольшого числа элементов, имеющих характеристики, близкие к характеристикам моделируемого объекта. В процессе построения макромодели бывает удобно влияние нескольких факторов на характеристику заменить влиянием одного суммарного воздействия.

Модель ОУ, удобная для моделирования проектируемой схемы, изображена на рис. 14. Она содержит два операционных усилителя ОУ1 и ОУ2. Первый обеспечивает дифференциальный вход устройства с бесконечно большим входным сопротивлением, второй - нулевое выходное сопротивление и служит буфером между моделью ОУ и внешними цепями (в первую очередь цепями ООС). Частотные свойства исследуемого ОУ учитываются двумя ИТУН с соответствующими постоянными времени - RCэлементами.

Следует отметить, что использование ИТУН дает более простую модель, чем использование ИТУТ, отображающего реально действующие в ОУ биполярные транзисторы. Здесь можно выделить четыре узла. Первый узел (ОУ1) задает собственный коэффициент усиления моделируемого ОУ. Чтобы его рассчитать, необходимо из таб. 4 взять значение по варианту, выраженное в децибелах, и перевести его в условные единицы, воспользовавшись выражением:

$$
\mu = 10^{(K [\text{AB}]/20)}.
$$

где  $K$  [дБ] – собственный коэффициент усиления ОУ по напряжению, выраженный в децибелах и приведенный в табл. 4.

Второй узел (ИТУН 2) отражает полюс функции передачи, создаваемый дифференциальным каскадом. Крутизна  $S_2 = -1$  мСм и  $R_{20} = 1$  кОм дают коэффициент усиления этого узла  $K_2 = S_2 \cdot R_{20} = -1$ , частоту полюса определяет постоянная времени  $\tau_1 = R20 \cdot C16$ , из условия  $f_{p1} = 1/(2 \cdot \pi \cdot \tau_1)$ .

Полагая, что в этом узле формируется первый полюс АЧХ с частотной коррекцией, частоту первого полюса определим как  $f_{p1} = f_1/\mu$ ., где  $f_1$  – частота единичного усиления ОУ, которая является справочной величиной

для конкретной модели ОУ. Её значение приведено в табл. 4 параметров ОУ по вариантам. Из условия  $f_{n1} = (2\pi \cdot \tau_1)^{-1}$  получим

$$
C16 = \frac{1}{2\pi \cdot R20 \cdot f_{p1}}.
$$

Узел третий (ИТУН 3) выполняет аналогичную функцию. В этом узле формируется коэффициенте ПОЛЮС  $f_{n2}$ , же при усиления так  $K_2 = S_3 \cdot R_{21} = -1$ . Для частоты второго полюса примем  $f_{n2} = f_1$  – частоте единичного усиления ОУ, значения которой приведены в таблице 4 для каждого варианта. Тогда получим емкость  $C17 = 1/(2\pi \cdot R21 \cdot f_{n2})$ . Знак минус перед крутизной в обоих случаях отражает поворот фазы во входном каскаде схемы ОУ и каскаде усиления напряжения (ОЭ) в структуре ОУ.

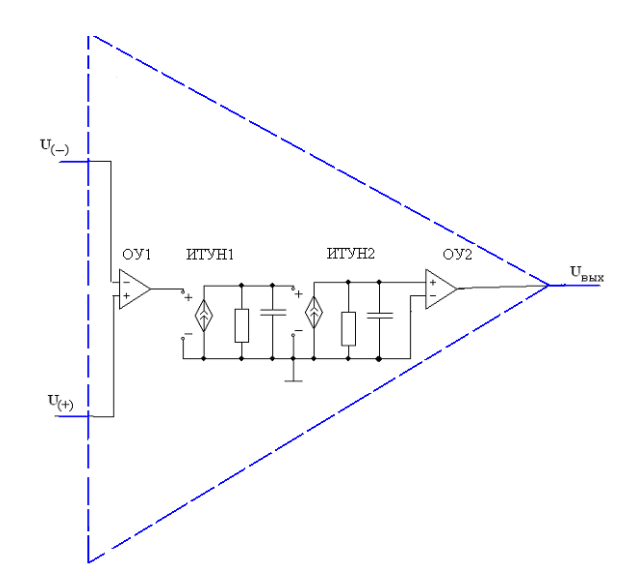

Рис. 14. Макромодель ОУ с двухполюсной частотной коррекцией

Четвертый узел (ОУ2) моделирует оконечный каскад, построенный по схеме с общим коллектором, он характеризуется коэффициентом усиления равным 1 и не поворачивает фазу сигнала, поэтому заземлен инвертирующий вход.

Влияние оконечного каскада на АЧХ ОУ в этой макромодели не показано, так как он обладает значительно более широкой полосой пропускания по сравнению с другими каскадами. В реальных ОУ выходной каскад реализуется в виде комплементарного эмиттерного повторителя (схемы с общим коллектором).

#### Построение проектируемой схемы по сигналу и анализ её характеристик

Соединив модели активных элементов согласно принципиальной схеме (рис. 1), получим эквивалентную схему усилителя по сигналу для всех диапазонов частот (рис. 15). Номера внешних резисторов  $R1 - R15$  и конденсаторов  $C1 - C8$  этой схеме соответствуют номерам резисторов и конденсаторов принципиальной схемы (рис. 1).

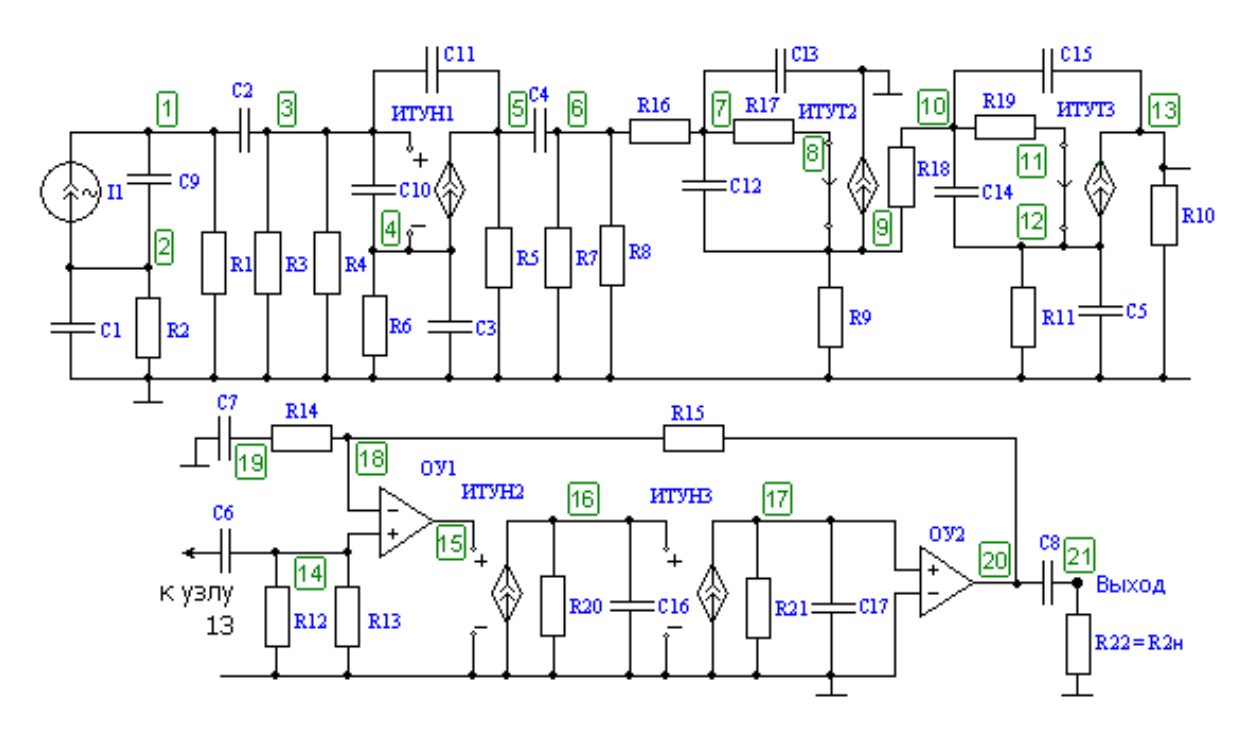

Рис.15. Полная эквивалентная схема усилителя

На начальном этапе моделирования схемы предпочтительнее установить значения ёмкостей разделительных конденсаторов С2, С4, С6, С8 и конденсаторов С1 и С7 величиной 1 мкФ, ёмкости блокировочных конденсаторов СЗ и С5, равными 2.2 мкФ (по номинальному ряду); в случае необходимости есть возможность изменения этих значений, чтобы параметры спроектированной в ходе выполнения курсового проекта схемы соответствовали техническому заданию варианта.

Следует заметить, что полоса пропускания спроектированного усилителя (частоты нижнего и верхнего срезов АЧХ) не должна превышать значения по Техническому Заданию более чем на 10%.

К этому моменту остаются неизвестными значения резисторов R14 и R15, поскольку не определён коэффициент усиления каскада на ОУ  $K_F = U_{21}/U_{13}$ . Напряжение  $U_{21} = U_{2H}$ , заданно для каждого варианта в табл. 3 Задания. Напряжение  $U_{13}$  следует определить, активировав клавишу "переходный процесс" в диалоговом окне программы FASTMEAN, установив предварительно в источнике сигнала ток  $I_{m1} = 1$  мкА и среднюю частоту заданного диапазона, которую можно рассчитать по формуле:

$$
f_0 = \sqrt{f_{\text{H}}\sqrt{2} \cdot f_{\text{B}}\sqrt{2}}
$$

Следует помнить, что в этом случае компьютер покажет амплитуду сигнала  $U_{13m}$ .

Тогда искомый коэффициент усиления будет  $K_F = 1.414 \cdot U_{2H} / U_{13m}$ . Для реализации этого усиления воспользуемся зависимостью коэффициента усиления в неинвертирующем включении ОУ  $K_F = 1 + R15/R14$ .

Рекомендуется предварительно выбирать  $R15 = (R12 \text{ } R13)$ , округляя в большую сторону и затем вычислить  $R14$ , округляя его значение в меньшую сторону. Сопротивления этих резисторов подбираются из номинального ряда с точностью 5%.

Теперь можно определить частотные свойства всего усилителя с помощью программы FASTMEAN. Придав элементам схемы рис. 15 соответствующие курсовому проекту значения можно определить зависимость сопротивления передачи от частоты  $R(f) = U_{\text{BUX}}/I1$ . Для этого в диалоговом окне набираем  $U(21)/I(1)$ . При этом необходимо учитывать, что нумерация узлов в схеме может отличаться от принятой на рис. 15. Также следует обратить внимание на то, что номера в схеме, построенной в программе FASTMEAN, присваиваются узлам не раз и навсегда. В процессе работы со схемой, при какой-либо корректировке в топологии схем, возможно изменение номеров у некоторых узлов. Особенно важно следить за номерами тех узлов, в которых производятся измерения или ведется контроль функционирования схемы.

В связи с тем, что исследуемая функция не безразмерная, представлять её в децибелах, как коэффициент усиления, нельзя. В пункте «шкала по оси *Y*» диалогового окна «Частотные характеристики» необходимо поставить линейный масштаб, для этого в выражении по оси  $Y$  убрать символ  $db$ , если он был выставлен изначально. Шкала по оси  $X$  должна быть логарифмической, поэтому в меню «Частотные характеристики» в пункте «Развертка по частоте» выбрать из раскрывающего списка пункт «Логарифмическая».

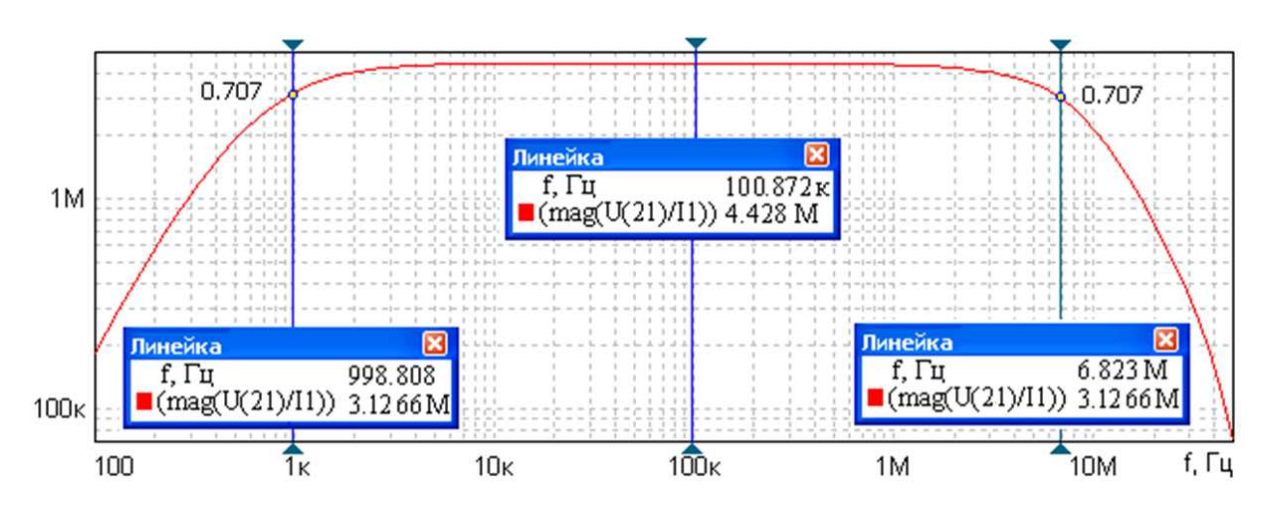

Рис. 16. Вид функции сопротивления передачи

Примерный вид функции сопротивления передачи показан на рис. 16. Вызвав линейку на экран, наводим ее поочередно в точках пересечения линейки с графиком в области нижних и высоких частот на уровне, при котором по определению коэффициент передачи становится равен  $(0.707 \cdot R_0)$ , где  $R_0$  – сопротивление передачи на средней частоте  $f_0$ .

Таким образом, вычисляем частоты верхнего  $f_{B\sqrt{2}}$  и нижнего среза  $f_{H\sqrt{2}}$ . Если определенное на графике значение частоты нижнего среза находится левее значения частоты, требуемого по техническому заданию, т.е.  $f_{\text{H}\sqrt{2}} \leq f_{\text{H}\sqrt{2}\text{ T3}}$ , и значение частоты верхнего среза находится правее значения, требуемого по техническому заданию, т.е.  $f_{B\sqrt{2}} \geq f_{B\sqrt{2}T}$ , то спроектированный усилитель будет удовлетворять требованиям технического задания. Здесь индекс тз обозначает "техническое задание".

Если расчет показал, что  $f_{H\sqrt{2}} > f_{H\sqrt{2}T3}$ , то необходимо увеличить емкости блокировочных (прежде всего конденсатора СЗ, затем С5, если не удалось выполнить условие) и разделительных конденсаторов. Если  $f_{B\sqrt{2}} < f_{B\sqrt{2}T3}$ , необходимо уменьшить коэффициент усиления схемы<br>спроектированного усилителя. Для этого настроить схему можно одним или несколькими шагами. При этом после каждого изменения в схеме необходимо пересчитывать  $U_{13m}$ ,  $K_F$ , R14,  $R_0$  и уровень определения границ рабочего диапазона частот  $R_0/\sqrt{2}$ .

Наиболее простой путь введение резистора  $R_{\text{non}}$  между выходом ОУ и сопротивлением нагрузки  $R_{2H}$ . Коэффициент передачи такого аттеню атора определяется по формуле  $K_{\text{arr}} = R_{2H}/(R_{2H} + R_{\text{non}})$ .

Другая возможность корректировки сквозного коэффициента усиления - уменьшение усиления транзистора V2 путем уменьшения входного напряжения  $U_{3u}$ , которое, как и  $f_{B\sqrt{2}}$ , определяется сопротивлением резистора R4. Т.к. номинальное сопротивление выбирается из условия неравенства  $R4 \leq 1/(2\pi \cdot f_{B\sqrt{2}} \cdot C)$ , значит, возможно выбрать несколько меньшее номинальное значение, чем было выбрано изначально.

Но этот путь может приводить к излишней зашумленности выходного сигнала при малом полезном сигнале на входе. Это обусловлено постоянством уровня тепловых шумов (шумов Найквиста) на входе схемы [8]. К тому же коэффициент усиления каскада на  $V2$  мал изначально из-за невысокой крутизны полевого транзистора по сравнению с биполярным.

Лучше уменьшить усиление транзистора V4 введением отрицательной обратной связи (ООС). Более эффективным является применение высокочастотной эмиттерной коррекции в случае, если не удается выполнить условие по получению требуемой полосы пропускания в области высоких частот.

После введения такой коррекции необходимо пересчитать требуемый коэффициент усиления ОУ, измерив повторно значение  $U_{13m}$  и пересчитав

значение  $K_F$  и R14. Он изменится в большую сторону, поскольку усиление каскада на V4 уменьшится.

Чтобы провести такую высокочастотную эмиттерную коррекцию в схеме необходимо ввести в эмиттер транзистора  $V4$  резистор  $R'11$ , который выбирается как  $R'11 \le R''11$  ( $\sim 0.1 \cdot R11$ ). Этот резистор определяет глубину ООС  $F$  по сигналу на средних частотах, и, следовательно, коэффициент усиления каскада с обратной связью.

Резистор  $R''11$  зашунтирован конденсатором С5; он стабилизирует работу каскада в диапазоне рабочих температур окружающей среды и на характеристики усилителя в области рабочих частот влияния не оказывает.

При таком методе изменения амплитудно-частотной характеристики (АЧХ) режим работы транзистора V4 на постоянном токе не должен изменяться. Общее сопротивление в эмиттерной цепи необходимо сохранять прежним, примерно равным  $R11 = R'11 + R''11$  с учетом округления значений резисторов R'11 и R"11 в соответствии с табл. 5.

Принципиальная схема каскада V4 примет вид рис. 17, а. На рис. 17, б красным цветом изображена АЧХ каскада усиления на транзисторе V4 (рис. 1) с верхней граничной частотой  $f_{B\sqrt{2}}$  по уровню 0,707  $\cdot$  R<sub>0</sub>. Синим цветом изображена АЧХ каскада усиления по рис. 17, а, в котором ООС создается резистором R'11. Верхняя граничная частота в схеме с ООС  $f_{B\sqrt{2}F}$  >  $f_{B\sqrt{2}}$ . Дальнейшее увеличение  $f_{B\sqrt{2}F}$  за счет увеличения глубины ООС приведет к дальнейшему уменьшению коэффициента усиления из-за ухудшения частотных свойств используемого транзистора. Избежать этого можно, применив в схеме рис. 17, а эмиттерную высокочастотную коррекцию.

Она заключается в том, что параллельно резистору  $R'11$  подключается конденсатор небольшой емкости  $C_{\text{top}}$ , который шунтирует этот резистор на высоких частотах и тем самым устраняет ООС. Для исследуемой схемы  $\tau_{\text{kop}} = R' 11 \cdot C_{\text{kop}}$  подбирается из диапазона от 10 пФ до 3000 пФ из условия  $f_{\text{kop}} = (2\pi \cdot \tau_{\text{Kop}})^{-1}$ , величины R'11 и необходимости обеспечения требуемой ширины полосы пропускания в соответствии с ТЗ.

Влияние корректирующей ёмкости на АЧХ иллюстрирует рис. 17, б, где  $f_{B\sqrt{2}, C_{K0D2}} > f_{B\sqrt{2}, C_{K0D1}}$ , при этом  $C_{K0D2} > C_{K0D1}$ . Повторив расчет модуля при различных значениях R'11, необходимо добиться выполнения условия  $f_{B\sqrt{2}} \geq f_{B\sqrt{2}T3}$ . При этом после каждого изменения в схеме необходимо пересчитывать  $U_{13m}$ ,  $K_F$ , R14,  $R_0$  и уровень определения границ рабочего диапазона частот  $R_0/\sqrt{2}$ .

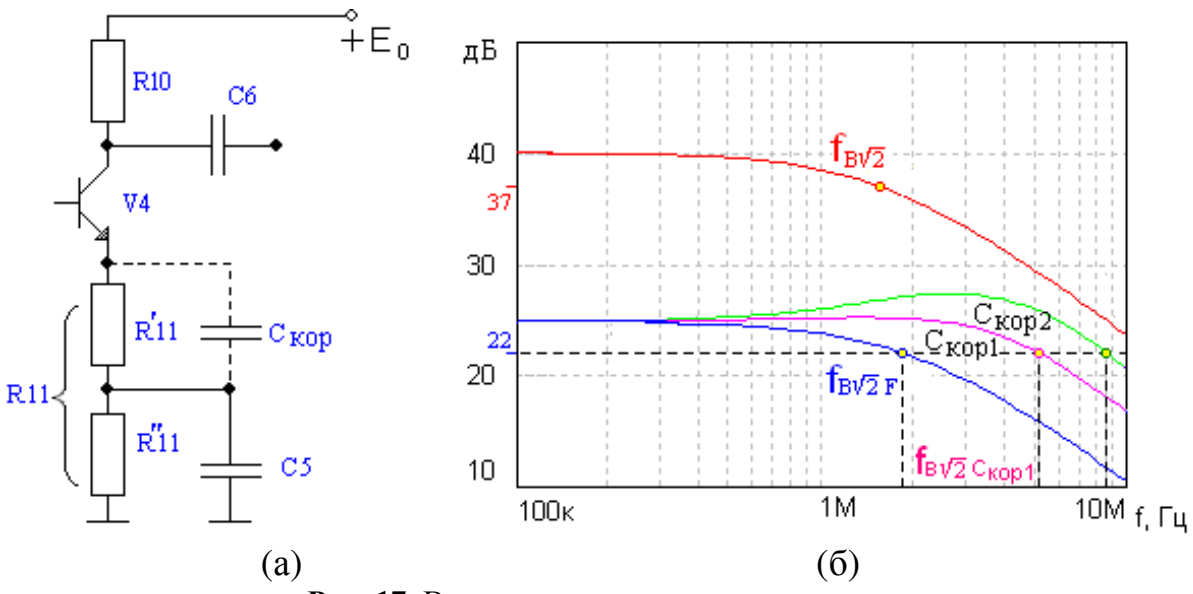

**Рис. 17.** Высокочастотная эмиттерная коррекция

Кроме того следует учитывать, что ООС по постоянному току увеличивает стабильность коэффициента усиления каскада. Рассмотрим этот вопрос подробнее. Для транзисторного каскада, собранного по схеме ОЭ с последовательной ООС по току можно составить следующую упрощенную эквивалентную схему – рис. 18.

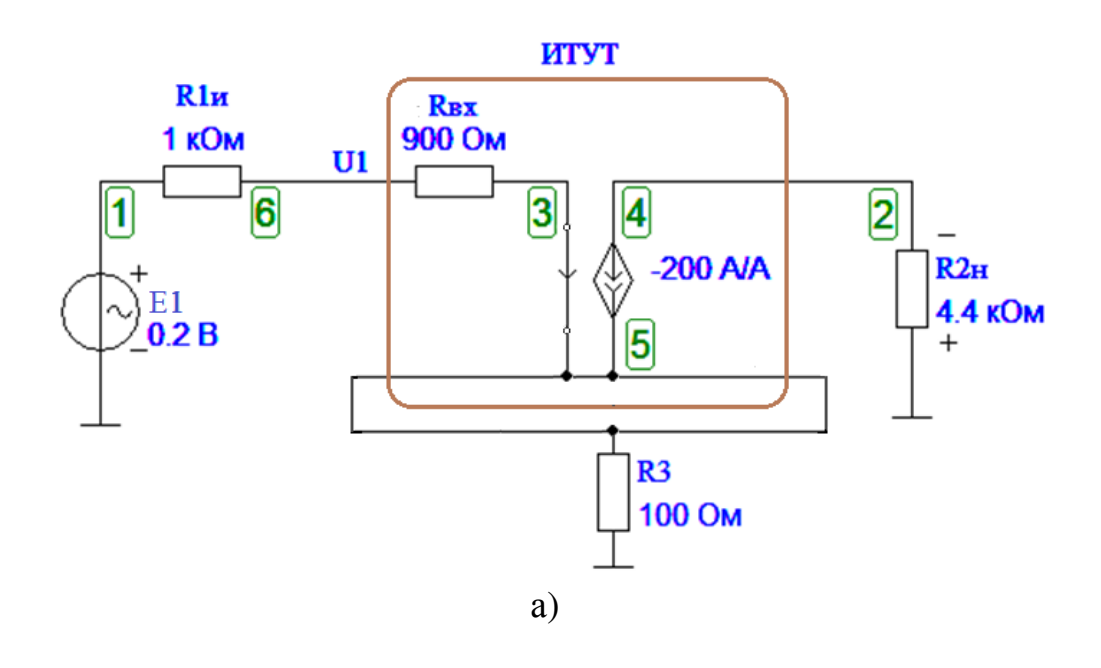

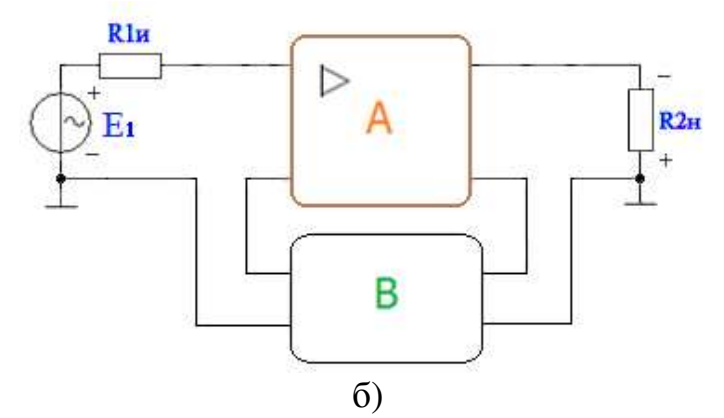

Рис.18. Упрощенная эквивалентная схема транзисторного каскада с ОЭ и последовательной ООС по току (а) и его структурная схема (б)

Здесь  $R_{1u}$  – выходное сопротивление предыдущего каскада (для каскада на полевом транзисторе  $R_{1u} = R5$ ,  $R_{2u}$  – параллельное сопротивление коллекторного резистора исследуемого транзисторного каскада и входного сопротивления следующего каскада,  $R_{\text{ax}}$  – параллельное соединение входного сопротивления на переменном токе  $h_{11}$  исследуемого каскада и резисторов базового делителя этого каскада (если он есть, например, R7 и R8 для каскада на биполярных транзисторах).

Коэффициент усиления каскада по напряжению можно определить с помощью структурной схемы (графа) рис.19 и следующей формулы:

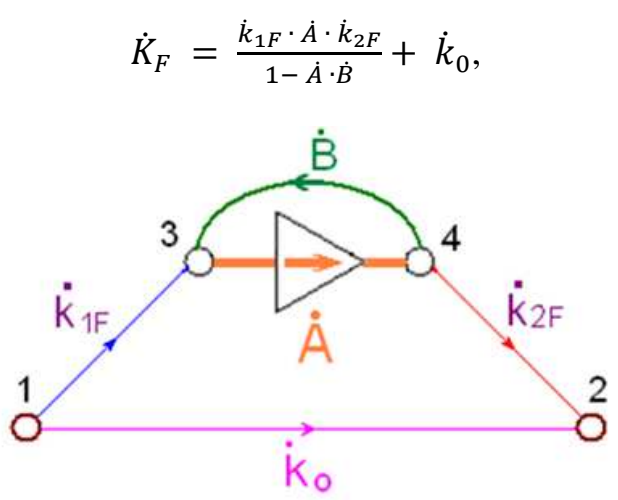

Рис. 19. Граф усилительного каскада с ООС

При ООС в знаменателе получим значение глубины ООС  $|F| > 1$ , т. е.

$$
\dot{F} = 1 - \dot{A} \cdot \dot{B} = 1 - \left( -A \right) \cdot \dot{B} = 1 + \dot{A} \cdot \dot{B}
$$

$$
\dot{K}_F = \frac{\dot{v}_2}{\dot{E}_1} = \frac{\dot{k}_{1F} \cdot \dot{A} \cdot \dot{k}_{2F}}{1 + \dot{A} \cdot \dot{B}} + \dot{k}_0,
$$

где  $k_{1F}$  – коэффициент потерь входной цепи усилительного каскада;  $k_{2F}$  – коэффициент потерь выходной цепи усилительного каскада;

 $k_0$  – коэффициент прямого прохождения сигнала;

В - коэффициент пассивной передачи по цепи обратной связи.

Точки над буквами в формуле означают мгновенные значения функции. Для упрощения дальнейшего изложения точки над буквами опущены.

Для приведенного на рис. 18 примера получим:

$$
k_{1F} = \frac{l_{\text{bx}}}{E_1};
$$
  $k_0 = \frac{U_2}{E_1}.$ 

Для их определения схема рис. 18 преобразуется к виду рис. 20.

Отметим, что при анализе работы в схеме должен быть только один действующий источник сигнала. Остальные источники заменяются их «скелетами». Например, недействующий источник напряжения (генератор напряжения) заменяется коротким замыканием, поскольку его выходное сопротивление равно нулю. А недействующий источник тока (генератор тока) заменяется обрывом цепи, поскольку его выходная проводимость равна нулю (т.е. его выходное сопротивление равно бесконечности). Сказанное относится и к независимым источникам, и к зависимым источникам.

Управляющие входы неработающих зависимых источников заменяются по такому же правилу. Для ИНУН и ИТУН управляющий вход имеет бесконечно большое сопротивление и заменяется обрывом цепи, а для ИНУТ и ИТУТ управляющий вход имеет бесконечно большую проводимость (бесконечно малое сопротивление) и заменяется коротким замыканием цепи.

Схема для нахождения коэффициента  $K_1$  и  $K_0$  приведена на рис. 20, а и рис. 20, б. Следует лишь помнить, что коэффициент  $K_1$  в данном случае имеет размерность проводимости.

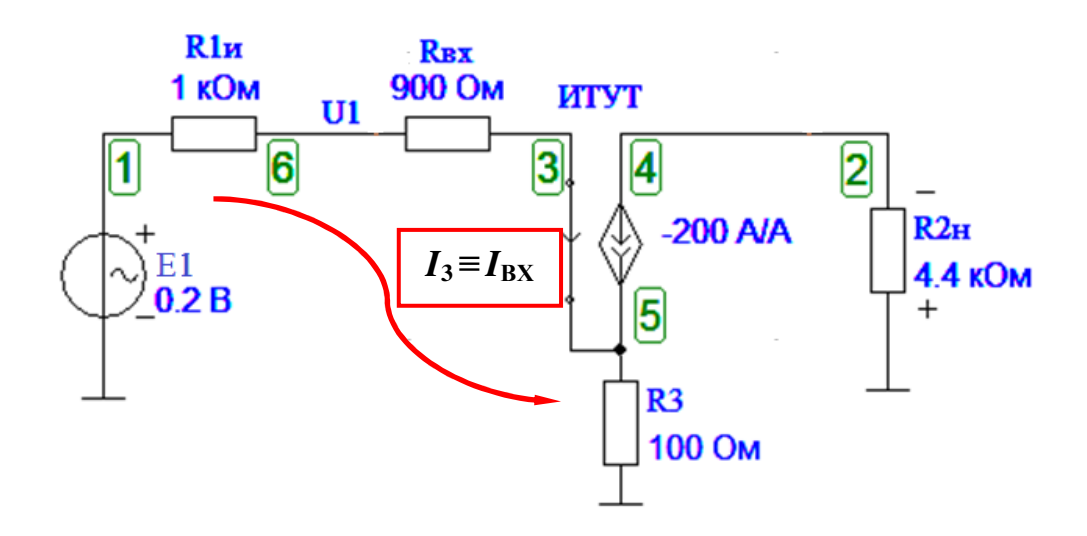

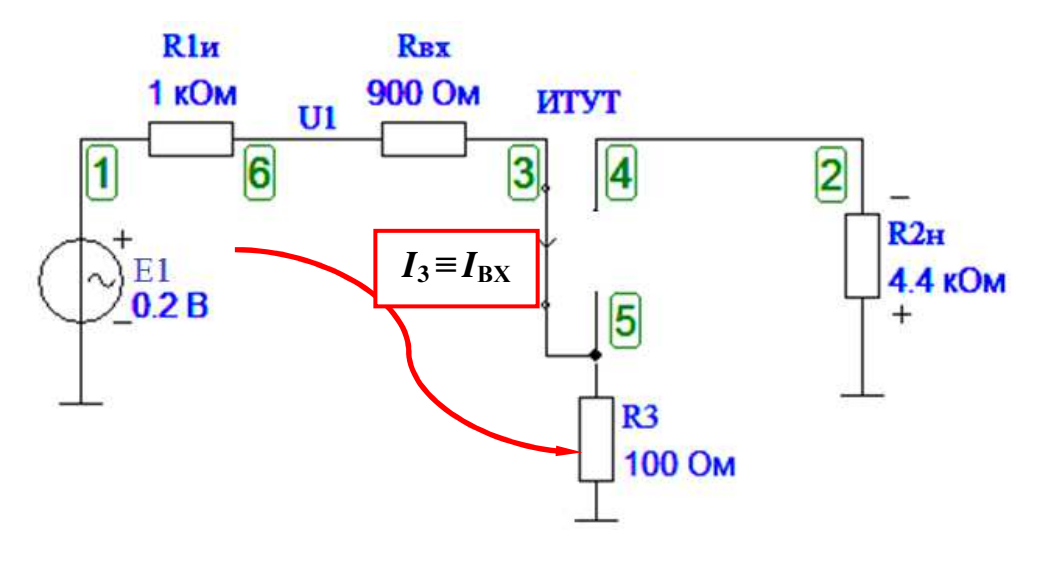

 $\sigma$ )

Рис. 20. Эквивалентная схема для нахождения первой пары коэффициентов  $k_1$  и  $k_0$ 

Коэффициент  $k_0 = 0$ , поскольку вместо управляемого генератора тока имеется обрыв цепи. Коэффициент  $k_1$  легко определить по формуле:

$$
k_1 = \frac{1}{R_{1u} + R_{\text{bx}} + R_3}
$$

Найдем вторую пару коэффициентов

$$
k_2 = \frac{U_2}{I_{45}}, \qquad B = \frac{I_{0C}}{I_{45}}.
$$

При нахождении коэффициента  $\bm{B}$  надо вспомнить, что ток от управляемого источника тока  $I_{45}$  делится – часть этого тока –  $(I_{45} - I_{0C})$  – она нас в данном случае не интересует, - протекает через резистор R3 и стекает на землю. А ток обратной связи  $I_{OC}$  стекает на землю через резисторы RBX и  $R1_{\mu}$ . Следует помнить, что напряжение U5 для обеих веточек тока одинаковое. Следовательно, можно составить систему из двух простых уравнений:

$$
\begin{cases}\nU_5 = R3 \cdot (I_{45} - I_{0C}), \\
U_5 = I_{0C} \cdot (R_{\text{bx}} + R_{1H}).\n\end{cases}
$$

Откуда легко получить значение  $I_{OC}$ , выраженное через исходный ток  $I_{45}$  и параметры схемы.  $\overline{a}$ 

$$
I_{\rm OC} = I_{45} \cdot \frac{R3}{R3 + R_{\rm BX} + R_{1u}}
$$

 $\overline{M}$ 

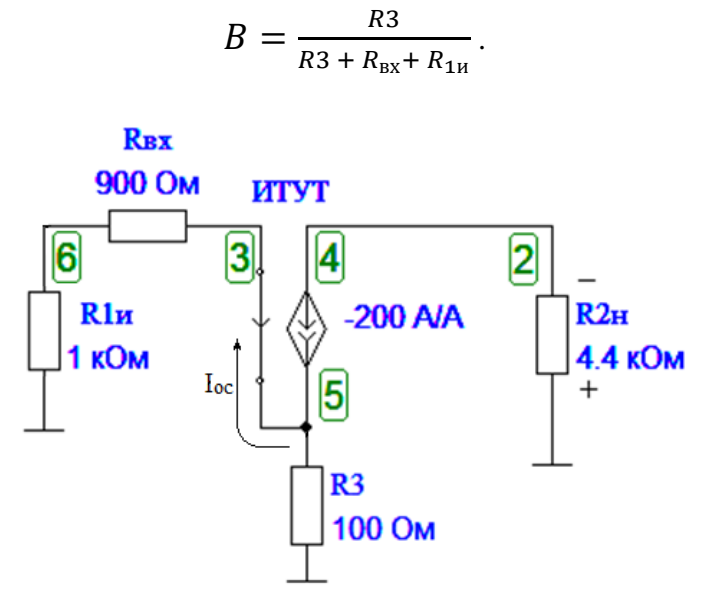

Рис. 21. Эквивалентная схема для нахождения второй пары коэффициентов  $k_2$  и В.

После проведения расчетов получаем:

$$
k_1 = \frac{1}{(1+0.9+0.1)\kappa 0 \text{m}} = \frac{1}{2 \kappa 0 \text{m}} = 0.5 \text{ mCm} \qquad k_0 = 0
$$
  
\n
$$
k_2 = 4.4 \text{ kOm} \qquad B = \frac{0.1}{0.1+0.9+1} = 0.05
$$
  
\n
$$
F = 1 + 200 \cdot 0.05 = 11
$$
  
\n
$$
K_F = \frac{U_2}{E_1} = \frac{0.5 \text{ mCm} \cdot 200 \cdot 4.4 \text{ mCm}}{11} = 40.
$$

Заметим, что при изменении параметра транзистора h<sub>21</sub> от 40 до 200 (в 5 раз!) коэффициент  $K_F$  изменяется всего с 29,3 до 40 единиц, т. е. всего на 2,7 дБ (от 29,3 до 32) дБ [9 - 10]. Такая стабилизация коэффициента усиления очень важна при серийном производстве радиоаппаратуры.

При необходимости можно дополнительно расширить полосу пропускания «вверх» введением индуктивной высокочастотной коррекции. Это можно сделать как в каскаде V4, так и в каскаде V2.

Рассмотрим такую коррекцию на примере каскада ОЭ - рис. 22. На рис. 22, в параллельное соединение резисторов R7, R8 и R12, R13 обозначено как  $R_{\mu}$ . Резистор R10 на рис. 22, в соответствует резистору R5 на рис. 22, а и резистору R10 на рис. 22, б.

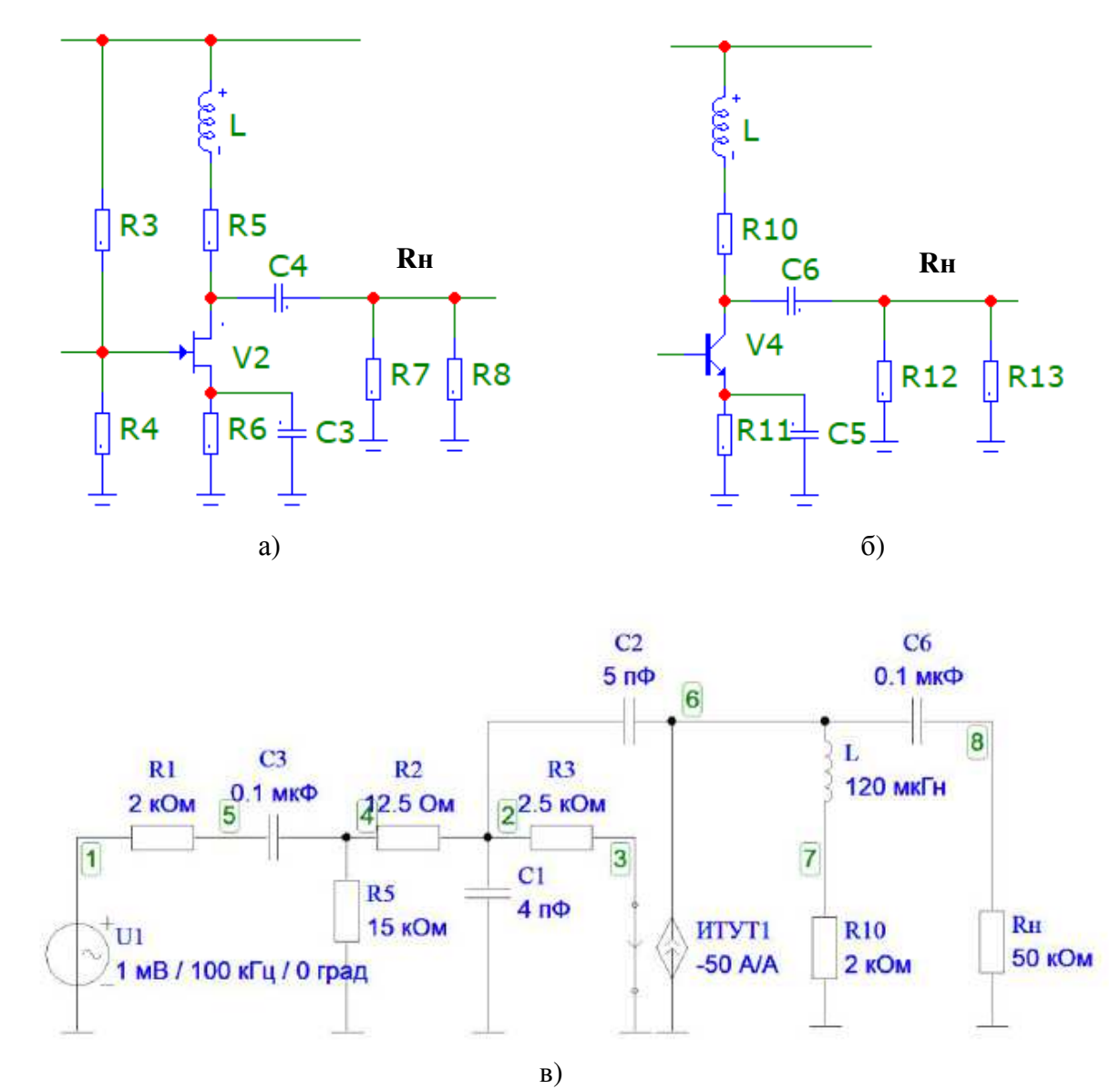

**Рис. 22.** Фрагменты электрических принципиальных схем каскадов на полевом (а) и биполярном (б) транзисторах, эквивалентная схема индуктивной высокочастотной коррекции каскада на биполярном транзисторе (в)

В области низких и средних частот (рис. 22, в) модуль индуктивного сопротивления |*j*ω*L*| << *R*10. На высоких частотах индуктивное сопротивление становится соизмеримым с *R*10 и увеличивает общее сопротивление коллекторной нагрузки, повышая тем самым коэффициент усиления каскада.

При равенстве модуля сопротивления *ZL* = |*j*ω*L*| = *R*10 коррекция начинается.  $K_U = S \cdot Z_{10} = S \cdot [(R10)^2 + (j\omega L)^2]^{0.5}$ . При равенстве модуля сопротивления коллекторной нагрузки  $Z_{10} = R_{\rm H}$  коррекция заканчивается.

Глубина коррекции тем больше, чем сопротивление нагрузки *R*<sup>н</sup> больше коллекторного сопротивления *R*10, При заданных на рис. 22 номиналах сопротивлений коррекция имеет вид, показанный на рис. 23. Но при расчетах также следует учитывать конечность полосы пропускания данного транзисторного усилительного каскада.

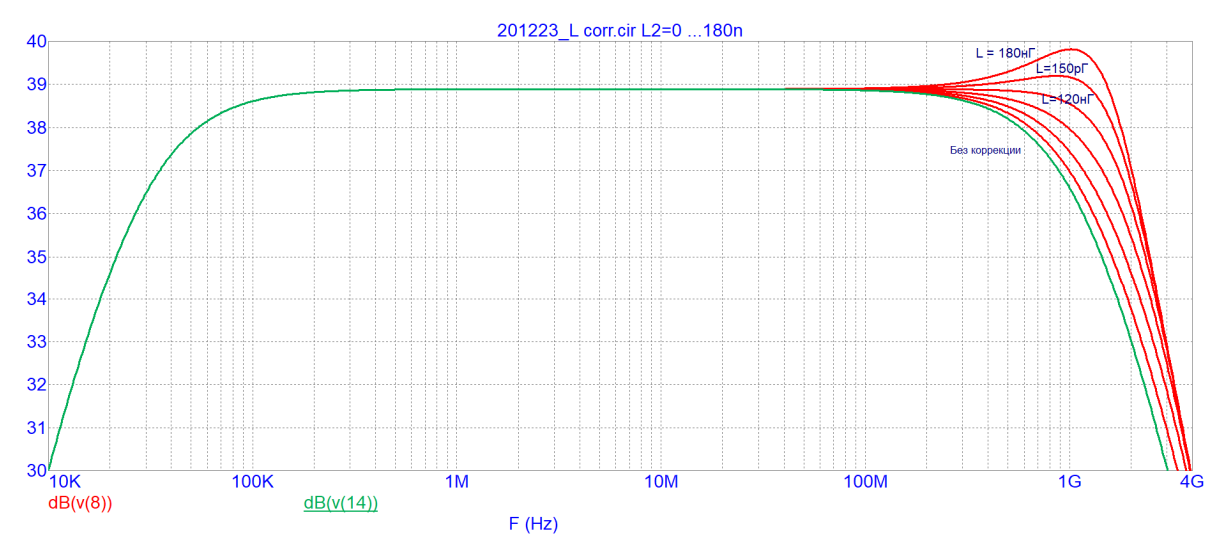

Рис. 23. АЧХ каскада с индуктивной высокочастотной коррекцией

После проведения коррекции и определения полосы пропускания спроектированного усилителя, определим величину выходного напряжения на средней частоте и сопоставим со значением напряжения на сопротивлении нагрузки  $R_{2H}$  в техническом задании. Напряжение можно определить по формуле:

$$
U_{\text{m BbIX 0}} = I_{m1} \cdot R_0 \approx U_{2H} \pm 10 \%
$$

где  $R_0$  – сопротивление передачи R(f) на средней частоте (определяется по AЧX);  $U_{2H}$  – выходное напряжение в соответствии с заданием варианта (см. табл. 3).

Амплитуда тока  $Im1 = I1 - I$ <sub>ТЕМН</sub> $= 1$ мк $A - 0.005$  мк $A = 0.995$  мк $A$ .

Или определив действующее значение выходного сигнала с помощью построения переходного процесса для напряжения в узле 20  $U(20)$  в соответствии с нумерацией узлов, принятой в схеме на рис. 15.

Допустимое расхождение значений находится в пределах отклонения от номинальных значений элементов принципиальной схемы и составляет менее 10  $\%$ .

Далее вычерчивается принципиальная схема и составляется перечень элементов в соответствии с ЕСКД, примеры которых представлены в припожении пособия

# Приложение 1

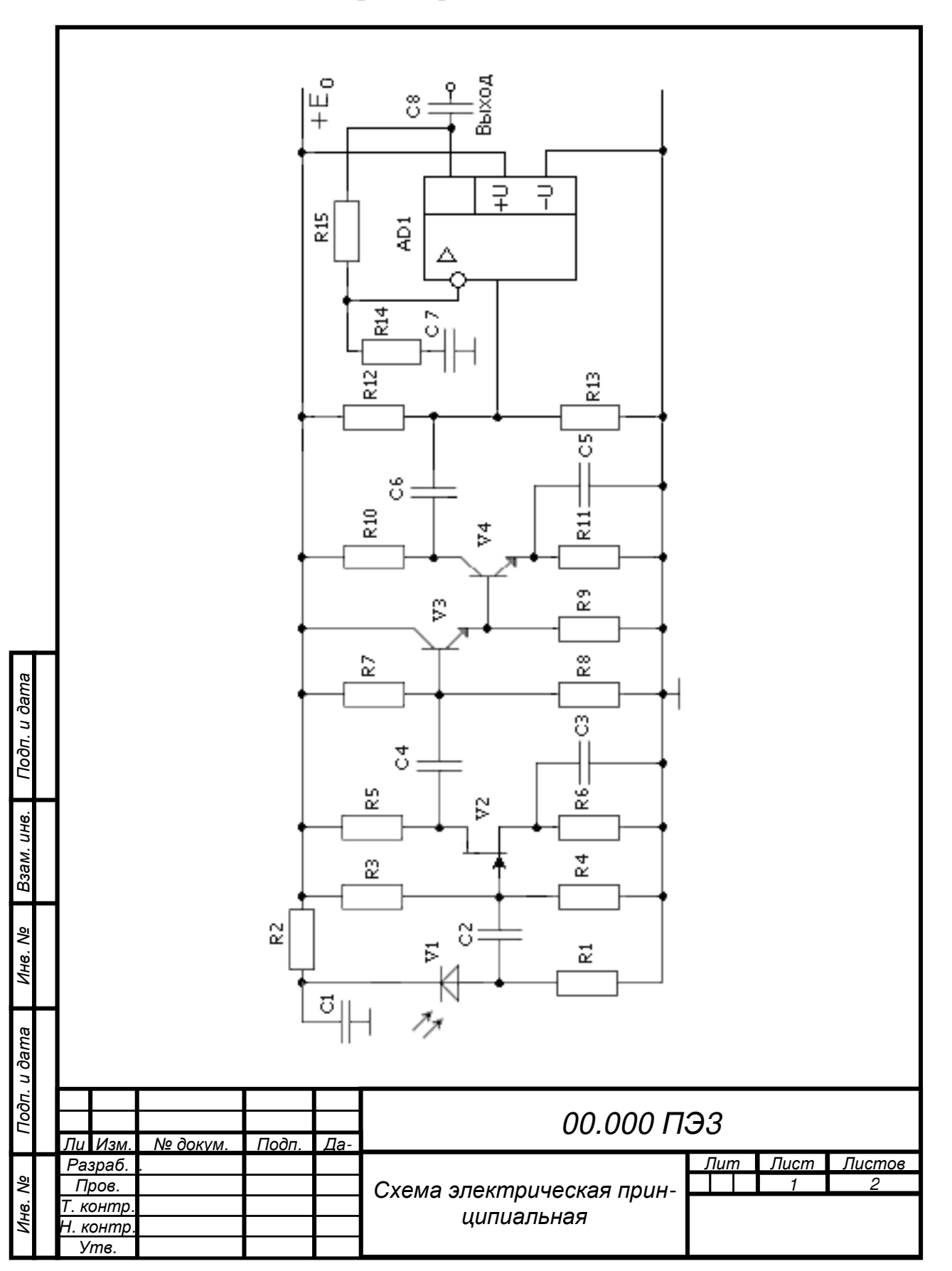

# Чертёж принципиальной схемы

# **Приложение 2**

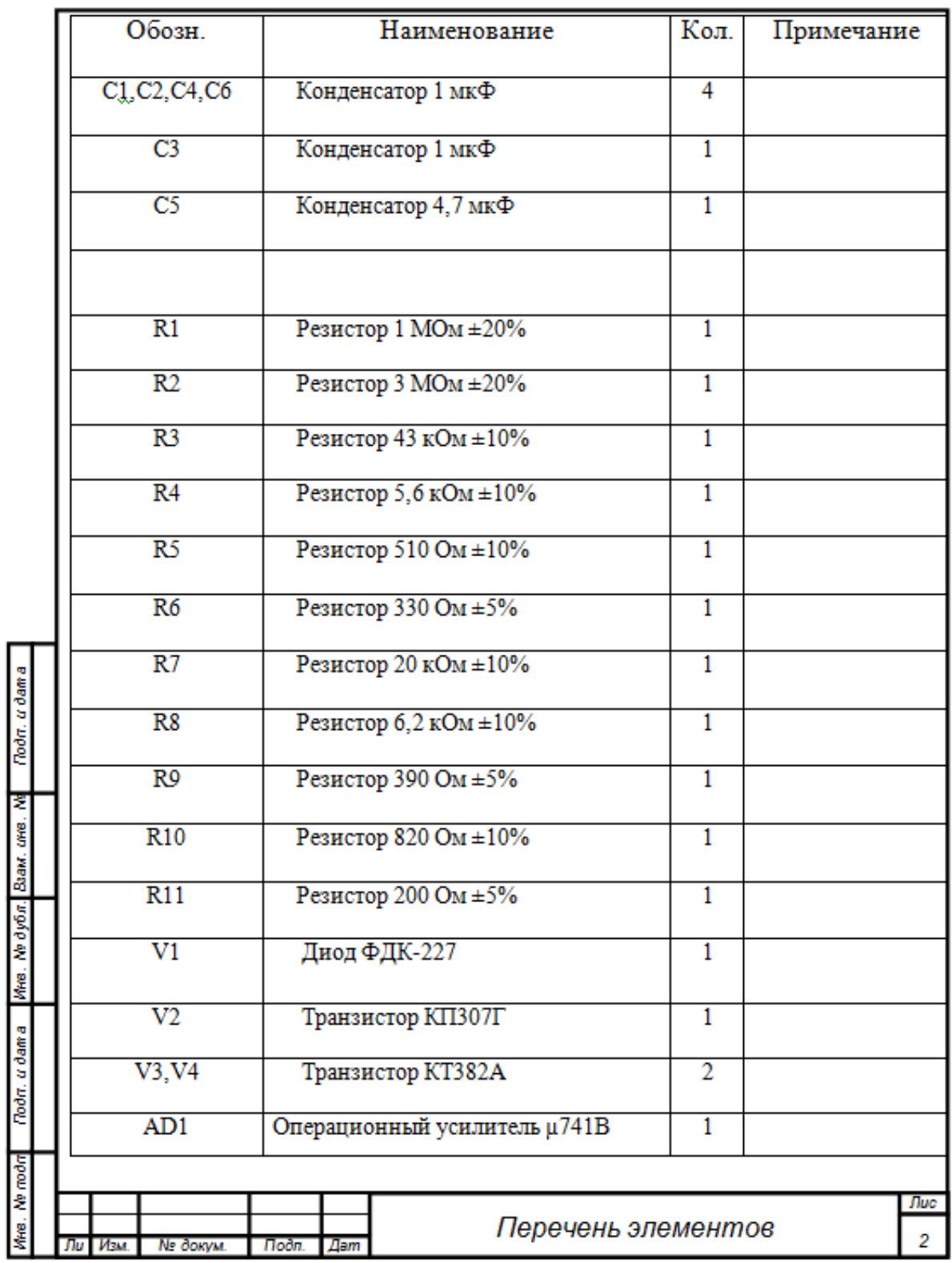

# **Спецификация – перечень элементов принципиальной схемы**

# Приложение 3

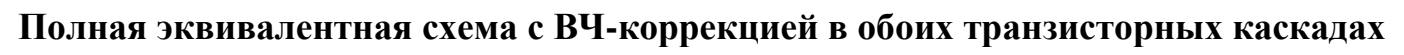

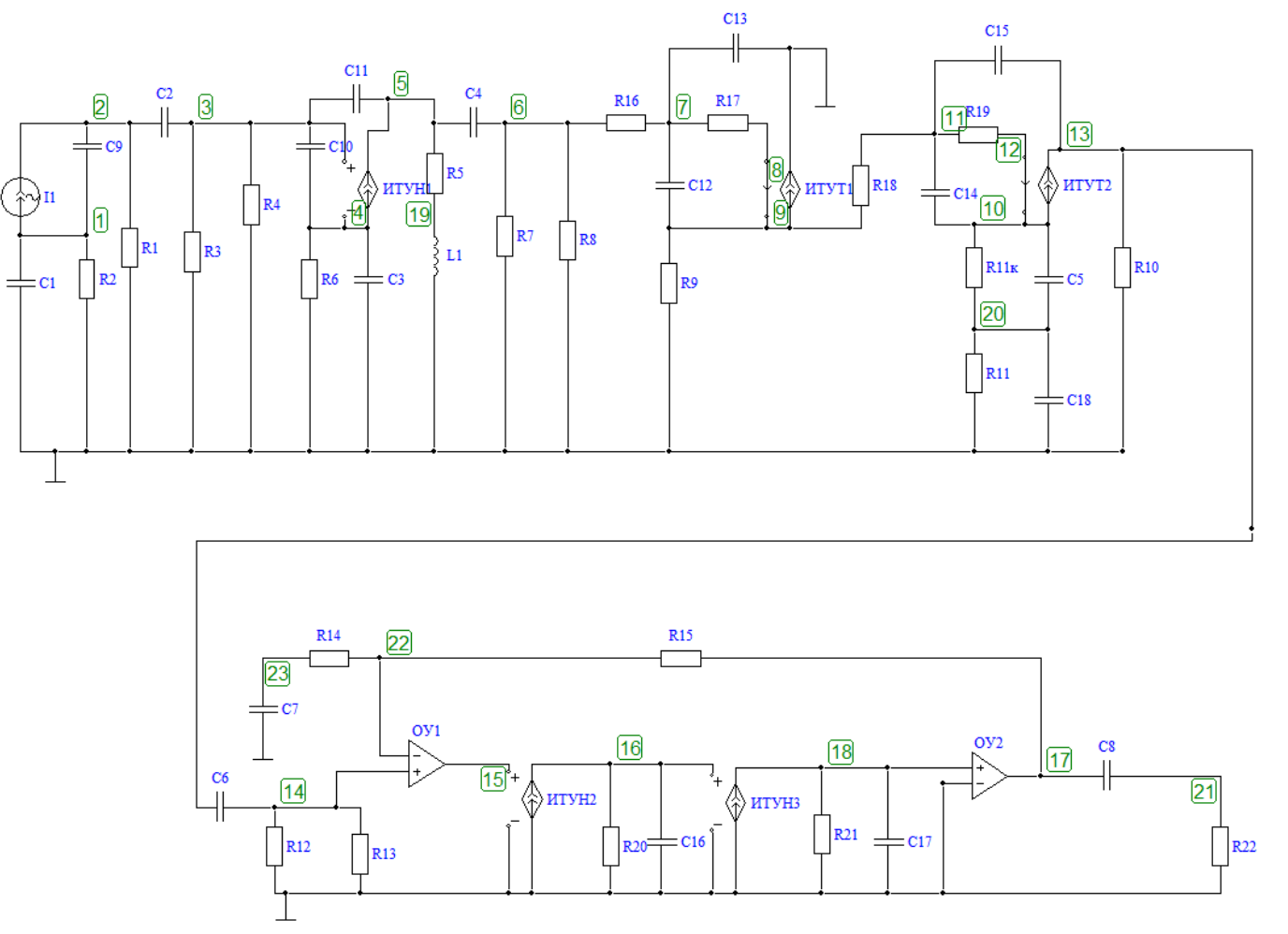

#### **Перечень используемых источников:**

1. ГОСТ 7.32–2017. Отчет о научно-исследовательской работе. Структура и правила оформления. – Введ. 2018-07-01. –М.: Госстандарт России: Изд-во стандартов,  $2017. - 32$  c.

2. *Павлов В.Н*. Схемотехника аналоговых электронных устройств: учеб. пособие для студ. высш. учеб. заведений.– М.: Издательский центр "Академия", 2008 .

3. Усилительные устройства: Учебное пособие для вузов/ В.А. Андреев [и др.]; под ред. О.В. Головина. – М.: Радио и связь, 1993. – 352 с.

4. *Войшвилло Г.В*. Усилительные устройства: Учебник для вузов. – 2е изд. – перераб. и доп. – М.: Радио и связь. 1983. – 264 с.

5. *Захаров И.А*. Электроника в технике почтовой связи: Учебник для вузов. – М.: Радио и связь, 1995. – 439 с.

6. Официальный сайт программы *FASTMEAN* [Электронный ресурс]. – 2004. – URL: www.fastmean.ru (дата обращения: 01.03.2021).

7. *Алексеев, А. Г.* Моделирование фотодиода в программе FASTMEAN / А. Г. Алексеев, Л. А. Селиверстов, В. А. Юрова // Актуальные проблемы инфотелекоммуникаций в науке и образовании. VII Международная научно-техническая и научнометодическая конференция; сб. науч. ст. в 4 т. / Под. ред. С. В. Бачевского; сост. А. Г. Владыко, Е. А. Аникевич. – СПб. : СПбГУТ, 2018. – Т. 3. – c. 327 – 331.

8. *Ван дер Зил, Альдерт*. Шум [Текст] : Источники, описание, измерение / Перевод с англ. В. Н. Кулешова и Д. П. Царапкина; Под ред. А. К. Нарышкина. – Москва : Сов. радио, 1973. – 229 с.

9. Официальный сайт компании «*Analog Devices*» [Электронный ресурс]. – 1995. – URL: https://www.analog.com (дата обращения: 01.03.2021).

10. Официальный сайт компании «*Texas Instruments*» [Электронный ресурс]. – 1995. – URL: https://www.ti.com/ (дата обращения: 01.03.2021).

**Никитин Юрий Александрович Филин Владимир Алексеевич Юрова Валентина Александровна**

### **схемотехника**

**Проектирование усилителя-фотоприёмника волоконнооптической системы передачи информации (ВОСПИ)** 

**Учебно-методическое пособие по выполнению курсового проектирования**

Редактор *И. И. Щенсняк*

План издания 2021 г., п. 91

Подписано к печати \_\_. \_\_\_.2021 Объем 3,0 усл.-печ. л. Тираж 14 экз. Заказ \_\_\_\_ Редакционно-издательский отдел СПбГУТ 193232 СПб., пр. Большевиков, 22 Отпечатано в СПбГУТ